# {. **jr A fost** odată ... ~!!..:

A fost odată ca niciodată, și poate va mai fi, doar că noi nu vom mai fi acolo. De ce? După atîtea scindări, rupturi, separări, de partide, de redacții, după atîta scandal po marginea acestor mici. mari evenimente sîntem prea obosiți, și credem că aceeaşi oboseală vă încearcă şi pe Dvs., pentru a mai veni cu expunerea rufelor personale în văzul public.

Ne-am despărțit cu regret de "if", dar, pînă la urmă, nimeni nu este de neînlocuit, aşa că nu ne rămîne decît să urăm noii redacţii noroc.

**"PC Report"** se doreşte a fi o revistă destinată tuturor celor care se interesează de fenomenul informaticii şi al calculatoarelor personale. În paginile ei vom încerca să vă ţinem la curent cu tot ce se întîmplă în acest domeniu, prezentîndu-vă ştiri cît mai proaspete, produse noi, teste comparative, firme si oameni, concepte şi tehnologii. **Nu** vom renunţa nici la prezentarea unor cursuri lansăm încă din acest număr un curs de proiectare sub Windows - şi nici la partea de practică.

Patima scrisului s-a lipit însă de noi şi cum constatăm că încă se face prea puţin în domeniul publicisticii de specialitate, recidivăm cu o nouă revistă de calculatoare.

### Iniţiativa **ACE În pericol?**  De mai bine de un an cîteva firme cu nume de mare rezonanţă în lumea calculatoarelor s-au adunat pentru crearea şi implementarea unui nou standard în lumea PC-urilor. După leșirea unor componenți de bază însă, succesul acestei inițiative se vede azi amenințat.

Revista se doreşte a fi şi o punte de legătură între firmele de profil şi potențialii clienți, un sector important trebuind să-l constituie, în viziunea noastră, sectorul de publicitate şi reclamă.

Prin elaborarea acestor specificații de standarde se urmărea compatibilitatea între toate componentele sistemelor standard, hard şi soft. În centrul atenției sînt sistemele bazate pe RISC plecînd de la premisa că în curînd procesoarele RISC vor fi la fel de ieftine ca şi Intel-urile. Totuşi compatibilitatea cu Intel-ul a fost păstrată urmînd ca în viitor tranziţia spre sistemele RISC să se facă în mal multe faze:

Modul în care va evolua această revistă depinde doar de felul în care veţi recepta-o şi de sugestiile pe care ni le veţi face. Le aşteptăm cu nerăbdare!

**Romulus Maier** 

### Standard pentru PC-urile de mîine

### Solaris 2.0

# **Sistem de operare pentru calculatoare Intel și SPARC Cuprins**

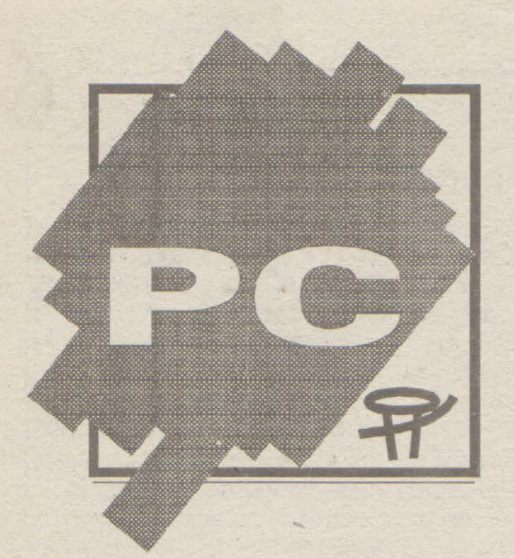

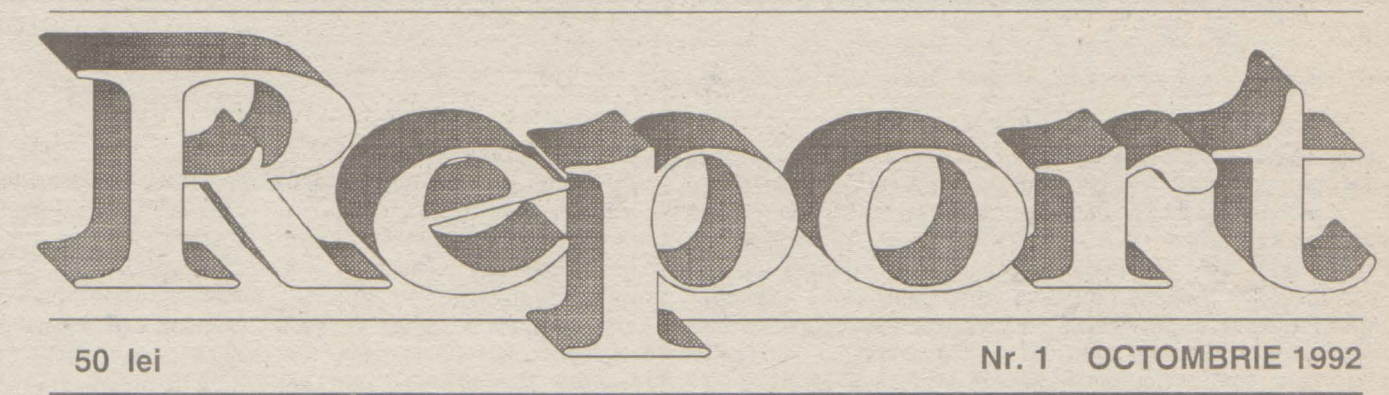

### **Editorial**

mai se sfîrşise. Ulterior, peste 250 de firme au aderat la înfiinţarea ACE.

Dacă ACE va putea impune noul standard, pentru proprîetarii acestor sisteme există multe avantaje. Ei vor putea alege dintr-o mare varietate de aplicaţii (din cele 50.000 ce rulează pe DOS şi 2.800 pe sfații SUN), vor putea nestin-

La ora actuală, deşi vînzările de PC-uri cresc continuu, cîştigurile din această activitate scad. O dilemă pentru rezolvarea căreia în aprilie anul trecut s-au întîlnit producători din domenii diferite în gruparea ACE (Advanced Computer Environment) pentru a lucra la o serie de standarde comune. Bineînţeles că între scopurile nedeclarate era şi doborîrea monopolului procesoarelor Intel.

> unităţi de dischete. CD-ROM-ul este un supliment<br>foarte util deoarece aplicațiile Unix se livrează

1. Trecerea pe sistemul WINDOWS NT care va funcționa pe milioanele de PC-uri deja instalate. Prin acest pas nici una din investiţiile în software nu va fi pierdută pentru că WINDOWS NT rulează cu emulator DOS, Windows, OS/2 1.3.

2. Pasul următor va fi schimbarea prin upgrade-uri a aplicaţiilor existente spre aplicaţii WINDOWS NT specifice, pas care va mări toarte mult performanţele.

3. Pe măsură ce vor creşte necesităţile de putere de calcul, utilizatorii vor trece spre sistemele RISC, unde rulează tot WINDOWS NT ca sistem de operare.

Producătorii de calculatoare cu melor Lotus, WordPerfect, Borland, afirmaţiilor producătorului, peste 400 de aplicații SPARC, incluzînd pachete ale fir-

lată că pe acest drum utilizatorii vor fi conduşi de la Intel la RISC.

La început, 18 firme au pornit iniţiativa printre care DEC, SCO, MIPS, Compaq şi Microsoft a cărei colaborare cu IBM toc-

care pînă acum fusese utilizat doar pe procesoare SPARC au anunțat de Autodesk, Informix, Frame Technology și stațiile de lucru SPARC ale firmei Sun asemenea, că vor include în furnitura de Oracle. Programul de migrare Solaris 2.0 livrare noua versiune a S.O. Sun Microsystems Computer Corp. livrează deja toate noile statii de lucru Sun cu acest S.O. Pentru sfîrşitul acestui an este anunțat suport Solaris 2.0 și pentru stațiile și serverele SMP (Symmetric Multiprocessing), incluzînd »SPARCstation 10«, »SPARC- -server 10« şi »SPARC server seria **600MP«.** 

Scopul clar al ACE a fost de a impune un staridard în domeniul calculatoarelor personale ale anilor 90. Între timp primele calculatoare compatibile ACE au apărut pe piaţă de la firmele Digital, Acer, MIPS, Olivetti. Pentru calculatoarele RISC a fost elaborat un substandard ARC (Advanced

SunOS 5.0, ca bază a sistemului Solaris 2.0, cuprinde sistemul de operare Unix V, versiunea 4 (SVR 4) şi include, după datele producătorului, şi dezvoltările din versiunile Xenix, BSD, SunOS şi System V al S.O. Unix.

RISC Computing).

(continuarea în pag. 2)

gheriți să schimbe date între ele.

- Familia de produse Lotus 4<br>■ Windows 3.1 5
- $\blacksquare$  Windows 3.1 -
- Paradox 4.0 **Puncte de vedere**
- Interviu Philippe Kahn

MIPS are printre mem-bri ACE o pozitie cheie, pentru că produce cipuri RISC şi pentru că efor-turile sale pentru standardizarea sistemelor bazate pe procesoare RISC

**Mips Magnum 4000** 

sÎnt cele mai avansate. Deci nu-i de mirare că Mips este primul produ· cător care poate oferi pro-duse de serie care cores-

pund specificatiei ACE/ ACR, la care se poate ope<br>ra atît cu Windows NT cît şi cu Unix. »Magnum 4000« este

.~- ',.'. . ...-c---'·- -

un astfel de aparat bazat pe cipul R4000. Odată cu acesta se livrează şi siste· mul de operare Mips: RISC/os 5.0, pentru care<br>s-au scris deja în jur de 1300 de aplicații. Este echipat cu un ecran color de 15 inch, 8 MByte RAM, două controlere SCSI, placă Ethernet şi o inter față I/O Audio. Pentru cei calificați în lucrul cu Win-<br>dows NT și Unix, Mips le<br>pune la dispoziție la un pref avantajos o configurație care conține în<br>plus și un adaptor grafic<br>XGA (1024 x 768 pixeli), un harddisk de 200 MByte precum şi un CO-ROM şi

*În* mar,ea lor m13joritate, pe **Din furnitura de livrare a calculatorului Magnum 4000 face** CO-ur,, datonta con sumului mare de memorie. **parte** şi **sistemul de operare RISC/os 5.0 al firmei Mips** 

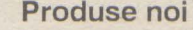

prezentată pe un PC 486 noua versiune temele SPARC cît şi pe cele cu 80x86. Solaris, un sistem de operare pe 32 de biţi, Microsystems Computer Corp. (SMCC). Producători de calculatoare ca AST, Dell, CompuAdd, NetFrame şi Toshiba s-au angajat să sprijine mediul Solaris 2.0 (SunOS 5.0, ONG+, Open Windows şi DeskSet). NCR, Everex, Zenith, ICL şi Olivetti şi-au anunțat de asemenea colaborarea. Aplicațiile care au fost scrise pentru stațiile de lucru SPARC vor trebui recompilate pentru a putea fi rulate şi pe platformele 80x86. Această portare nu necesită însă decît cîteva zile. Pentru a permite răspîndirea acestui sistem de operare pe 32 de biţi, specificaţiile hardware au fost făcute publice. Cel mai important partener, WordPerfect a prezentat deja prime versiune a unui procesor de texte pentru

La PC EXPO la New York, a fost Solaris, care poate fi utilizat atît pe sis-

Pentru ca producătorii de sisteme să-şi poată implementa în hard-ul specific funcţiile SMP integrate în nucleul Solaris, SunSoft a anunţat furnizarea kit-ului OEM Multiprocessing pentru Solaris 2.0. Astfel prelucarea paralelă ve fi posibilă și pe staţiile de lucru.

Solaris 2.0 integrează deja, conform

include peste 700 de aplicaţii.

O mulţime de noi tehnologii extind nucleul de bază SVR 4: implementarea ONC permite schimbul de date în reţele eterogene, independent de platformă (de la PC pînă la mainframe) și de sistem de operare (MS-DOS, MacOS, Unix, VMS). Licențiați ONC sînt, printre alții, IBM, Apple, DEC, HP şi Novell, astfelîncît există o bază instalată de 3 milioane de noduri de reţea. (continuarea în pag. 2)

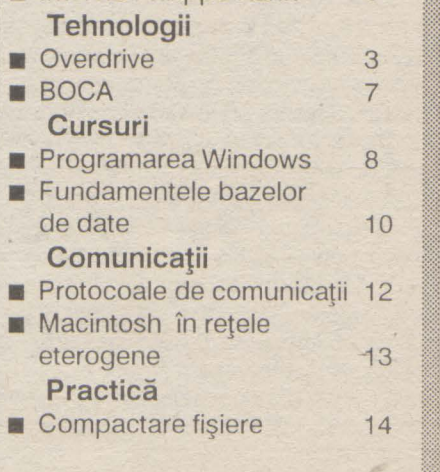

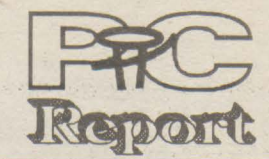

### **Hotline**

Marea Britanie este Eldorado-ul Europei în ceea ce privește **producția de PC-uri. Conform unui studiu al institutului pentru** 

**pag.2** 

prospectarea pieţii Dataquest, în 1991, în Europa, au fost produse 4,2 milioane de PC-uri, 57% dintre acestea fiind produse în Marea Britanie şi Irlanda. În ultimul an, în Europa, au fost asamblate 5,4 milioane de PC-uri, două treimi dintre acestea în Marea Britanie şi pe insulele învecinate. Piaţa europeană este estimată la 8,3 milioane de PC-uri, corespunzînd unei valori de 28 miliarde de dolari. Cei mai importanţi producători de PC-uri din Anglia sînt Acorn, IBM, Research Machines şi Victor.

roducătorii de sisteme de gestiune a bazelor de date (S.G.B.D. uri) stîrnesc în mod deosebit, în ultima vreme, apetitul caselor

de soft mai mari. Acestea, cumpărînd astfel de firme, doresc fie să-şi extindă propria paletă de produse, fie să scape de un rival incomod. În timp ce cumpărarea firmei Ashton Tata de către firma Borland face parte mai degrabă din cea de-a doua categorie, recenta tranzacţie prin care firma **Microsoft** a cumpărat firma Fox Software se încadrează în prima categorie. Tot din prima categorie face parte și tranzacția anunțată de curînd, în urma căreia firma **Computer Assoclates** (numărul 2 mondial ca cifră de afaceri în industria de software, după Microsoft), a preluat firma Nantucket Computer, producătoarea S.G.B.D.-ului Clipper. Computer Associates era cunoscută pînă acum mai ales prin pachetele software elaborate pentru calculatoare mari (mainframe-uri) și pentru mini-<br>calculatoare. Clipper va fi combinat astfel cu propriul S.G.B.D.<br>Dbfast for Windows, ceea ce va duce, fără îndoială la o îmbunătățire a standardului dBase/Xbase.

software a semnat deja un contract de 1 milion de dolari cu Ministerul de Interne al republicii. Sînt planificate deschiderea de reprezentanțe în Polonia, Ungaria și CSI. **l** reprezentanţe în Polonia, Ungaria şi CSI.

Firma **Mega Byte** a prezentat recent două miniaturi interesante:<br>
un lector de dischete Floptical de 21 MByte și un hard disk de un lector de dischete Floptical de 21 MByte şi un hard disk de 1

**WordPerfect Corporation, Orem/Utah, SUA, se străduie să-și<br>dezvolte produsele pentru toate platformele hard uzuale.** dezvolte produsele pentru toate platformele hard uzuale.

Deschizînd o reprezentantă în Cehoslovacia, firma **lnformix** şi-a 1 făcut intrarea pe piaţa Europei de Est Firma americană de .

1,8". Lectorul floptical, de 3,5" este produs de firma lnsite, şi poate citi/scrie atît dischete de 720 KByte şi 1,44 MByte cît şi dischete floptical de 21 MByte. Firma **Integral** din California produce, pe moment, cele mai mici hard disk-uri. Acestea au formatul de 1,8", capacitatea de 20, respectiv 40 MByte, timpul de acces de 18 ms, dimensiunile de 51 mm lățime, 77 mm lungime, 15 mm înălțime, cîntăresc între 90 și 95 de grame, absorb o putere de 0,5 Watt, şi au durata medie de funcţionare (MTBF-ul) de 100.000 ore.

### **Mega Byte, Viena, tel. 0222/6168687**

**Firma Diebold** a prezentat de curînd rezultatele unui sondaj care<br>
urmărea să determine cît timp ar reuși să supraviețuiască<br>
Attentiede ils a caridatele în corrul în care teste calculatearale

întreprinderile occidentale în cazul în care toate calculatoarele s-ar defecta simultan. Astfel 3% din întreprinderi n-ar supraviețui decît cîteva ore, 20% cîteva zile, 18% cca. o săptămînă, 36% mai mult de o săptămînă, 23% neputînd furniza date. Rezultatele dau o imagine destul de sugestivă despre ceea ce înseamnă informatizarea în occident. Comparaţiile sînt, deocamdată, inutile.

Astfel procesorul de texte cu acelaşi nume, al casei de soft WordPerfect, este disponibil momentan pentru MS-DOS, Windows, . UNIX (40 de derivate diferite), VAX/VMS, Macintosh, Data General, NeXT, Poquet, Atari şi Amiga. În pregătire se află versiunile pentru OS/2 şi IBM AS/400.

Utilizînd acelaşi format fişier utilizatorii îşi pot transfera fără probleme fişierele de pe un sistem pe altul, fără ca formatările textului să se piardă. Această transparenţă, puterea pachetului, o operare optimă şi suportul oferit, au propulsat procesorul de texte WordPerfect, cu peste 8 milioane de utilizatori, în vîrful piramidei procesoarelor de texte.

- **PC Contabil** - produs care se adresează servioiilor de contabilitate, permiţînd editarea balanţei de verificare, **a** rulajelor valorice, a situaţiei stocurilor şi a situaţiei stocurilor de materiale.

PC Debitor - produs care permite evidența extracontabilă a debitorilor.

Recent a fost anunţată prima versiune japoneză a produsului WordPerfect 5.1. Versiunea este funcţională pe seria de PC-uri NEG PC-9800 şi recunoaşte setul complet de caractere japonez conform standardului industrial japonez (JIS). Versiunea japoneză este primul produs WordPerfect care sprijină aşa-numitele »Two-Byte Characters«. Acest lucru va facilita şi realizarea unor versiuni / chinezeşti şi coreene. j **WordPerfect Software GmbH, Frankfurter StraBe 21-25,** 

WinFon - produs destinat muncii de secretariat, care permite gestiunea agendei telefonice şi formarea automată a numerelor de telefon dorite. Produsul se livrează împreună cu un adaptor pentru linia telefonică. - **PC Lex** - produs de gestionare a actelor legislative.

J **6236 Eschborn, tel. 06196/904-01, fax 06196/46003.** 

a Tokio, IBM și Apple au contactat șase firme japoneze, printre acestea numărîndu-se Sony și Matsushita Electronic, pentru a le oferi o cotă de participare la un Joint Venture japonez -Kaleida sau un consorțiu corespunzător - pentru a colabora în elaborarea unor standarde tehnice pentru multimedia.

nouă versiune a sistemului de operare MS-DOS se pregătește să iasă pe piață. Pentru a recupera avansul luat de DR-DOS

6.0, noua versiune va conţine mai multe programe utilitare. Dintre noutăți pot fi enumerate: un program serips Backup, un Virus-Toolkit, un program de defragmentare a la Speeddisk şi noi programe de gestiune a memoriei. Inițial această versiune trebuia să se cheme DOS 5.1 Iar versiunea DOS 6.0, cu suport 386, multitasking, model de memorie extins etc., fiind programată pentru vara lui '93. Dar cum această versiune va mai întîrzia, spre sfîrșitul acestui an va apare o versiune intermediară sub numele MS-DOS 6,0.

Redacția nu își asumă nici o răspundere pentru continutul anunturilor de publicitate și reclamă, întreaga responsabilitate revenind firmelor/persoanelor care au trimis anunţui,

Primim. cu plăcere manuscrisele Dvs., ou.<br>condiția să nu fi fost oferite și altor redacții. Dacă<br>articolele Dvs. au fost publicate și în altă parte, atunci vă rugâm să specificați publicația și data apariției. Expedierea unui manuscris implică acceptul autorului pentru publicarea materialului in revista noastră. Onorariile se negociază pentru fiecare caz în parte. Nu ne asumăm nici o<br>răspundere pentru manuscrisele care au fost expediate fara a fi cerute.

Numărul 2 al revistei va apare pe piață în data de 1 noiembrie 1992, data inchideril ediției pentru acest număr (deci data limită pînă la care materialele Dvs. trebuie să sosească la redacție) fiind 19 octombrie 1992.

### **Nr. 1 OCTOMBRIE 1992**

### Iniţiativa **ACE În pericol?**

gestiune a fişierelor NFS) - protocoale independente de rețea (TI-RPC,

**(continuare din pag. 1)**  La o eventuală migrație spre procesoarele RISC, investiţiile în software nu vor fi pierdute. Nu va fi pierdută nici periferia care va respecta standardele ACE.

> De asemenea sînt sprijinite aplicaţiile în timp real, multithreading și multiprocesarea simetrică.

Sistemele ACE vor putea fi deosebit de utile în reţele eterogene, ele putîndu-se lega uşor în reţea cu PC-urile oferindu-le acestora resursele spre folosire.

> Pentru securitatea datelor și gestiunea unor volume mari de date, Solaris 2.0 permite oglindirea discurilor, partiţionarea aplicaţiilor pe mai multe discuri, înlănţuirea discurilor pentru stocarea unor volume mari de date de către administratorul sistemului, fără a fi necesară întreruperea lucrului în reţea, şi un SGF special, »Terabyte«, care permite o recuperare rapidă a fişierelor defecte.

Compaq s-a văzut obligat să părăsească această linie. Aceasta datorită răspîndirii mari a procesoarelor Intel și a agresivității cu care acestea continuă să se dezvolte. Această hotărîre a firmei Compaq a determinat plecarea şi a altor firme din ACE.

> Alte noutăți sînt mediul de dezvoltare Open Windows, versiunea 3, interfaţa de comunicaţie ToolTalk, Open Windows Developer s Guide, pentru proiectarea de interfeţe utilizator, şi o serie de programe utilitare, cum ar fi Multimedia Mail, Audio Tool, Workgroup Calendar Manager ca şi Magnify Help reunite ca DeskSet Version 3.

va întoarce spre ACE »în momentul în care va apărea o cerere majoră pe piaţă pentru RISC«.

"HotSoft" S.R.L., str. Înfrățirii nr. 4/10 C.P. 172 - 1, 4300 Tîrgu-Mureş Telefon: 954/41882 sau 41417

Rămîne de văzut dacă prin plecarea celor două mari firme Compaq şi SCO iniţiativa ACEului mai are sau nu şanse.

Mai sînt de urmărit reacţiile rapide ale glgantului Intel care după 486 a anunțat apariția în acest an a procesorului Intel 80586 (recent data apariţiei a fost amînată pentru începutul anului viitor). În acelaşi timp preţul lui 80486 a scăzut mult astfel că raportul pret/performanță s-a îmbunătățit net. De altfel 80586 se va putea compara, se pare, cu procesoarele RISC.

**Criza** 

În ultimele luni vestea că firma Compaq a ieşit din ACE a provocat nelinişte dar şi surpriză. Compaq şi-a motivat decizia prin apariția unor probleme interne. După o perioadă de dezorientare, interesul clienţilor pentru maşini RISC a scăzut considerabil şi

A doua lovitură majoră a dat-o firma SCO. E drept că spre deosebire de Compaq ea a anuntat doar înghetarea lucrului cu ACE-ul lăsînd în urmă portiţe de întoarcere. Ca şi Compaq, SCO a argumentat că nu se vede o piaţă mare de RISC, în timp ce procesoarele RISC şi-au îmbunătățit mult raportul preț/performanţă. Larry Michels, preşedintele SCO a asigurat că se **(E.R.)** 

### Expoziţie **de software cu vînzare**

În perioada 14-20 septembrie, societatea comercială româno-franceză **INSEI S.R.L** a organizat, la Sala AGIA din București, o expoziție de software cu vînzare. Manifestarea, prima de acest gen la noi, s-a bucurat şi de sprijinul firmei Laser Computer Romania S.A., care a pus la dispoziție calculatoarele pe care s-au făcut prezentările.

Au fost prezentate mai multe pachete de programe, mai ales din domeniul gestiunii economice:

- **Mijloace Fixe** - produs care permite evidenţa mijloacelor fixe şi calculul amortizării.

- **Gestiune Stocuri** - produs care realizează evidenţa mişcărilor şi a stocului de mărfuri.

- **Salarii** • produs care realizează toate operaţiile necesare determinării drepturilor salariale.

- **PC Biblio** - produs care realizează gestiunea resurselor bibliografice.

Produsele au fost realizate cu. ajutorul S.G.B.D.-ului Paradox 3.5, cu excepţia produsului WinFon realizat sub Windows 3.0, şi sînt produse originale şi nu adaptări ale unor produse occdidentale.

Cu ocazia expoziţiei a fost efectuat şi un sondaj de opinie, pe un eşantion de 68 de vizitatori, avînd vîrsta cuprinsă între 18 şi 60 de ani. Dacă ţinem cont de faptul că 84% dintre vizitatori au acces la un calculator,că 75% dintre aceştia au efectiv nevoie de un program şi de faptul că peste 80% au apreciat iniţiativa şi modul de organizare, putem conchide că expoziţia şi-a atins scopul.

### Important!

În următoarele două numere ale revistei publicam gratuit anunțurile de publicitate si reclamă din domeniul tehnicii de calcul și informaticii ale persoanelor particulare. Un anunț nu trebule să depășească 30 de cuvinte. De<br>asemenea publicăm gratuit cereri și oferte de locuri de muncă și de proiecte care se încadrează<br>în profilul publicatiei,

Rugăm firmele care doresc să-și facă publicitate 1n paginile revistei noastre să ia.<br>legătura.cu.redacția.la*tel. 954-41882.* 

### **S.O. pentru calculatoare Intel** şi **SPARC (continuare din pag. 1)**

Sub denumirea ONG+ sînt oferite ca extensie a pachetului ONG de bază o serie de »servicii«:

- service-diagnosticare (NIS+), File-Sharing în standard industrial (sistemul de

Treansport- lndependant Remote Procedura), - cuplarea la servicii externe, cum sînt cele ale

firmei Novell, Distributed Computing Environment (DCE) al Open Software Foundation ca şi la reţele conforme modelului OSI.

**(R.M.)** 

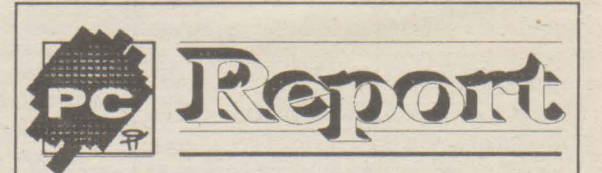

### **Caseta** redacţiei:

### **Editura:**

**Redactor** şef: ing. Romulus Maier

### Redacția:

ing. Iosif Fettich, ing. Ingrid Maier

ing. Adrian Pop, ing. Silvia Pop mat. Eugen Rotariu, mat. Mircea Sârbu ing. Szabo Lászlo Grafica: Szabo Zoltán **Contabilitate:** ec. Iuliu Radovici **Tehnoredactare** computerizată: HotSoft S.R.L. **I.S.S.N.:** 1220-9856

**Tiparul:** 

"Tiporex" S.R.L.

**Tiraj:**  10.000 ex.

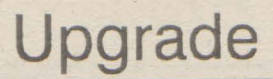

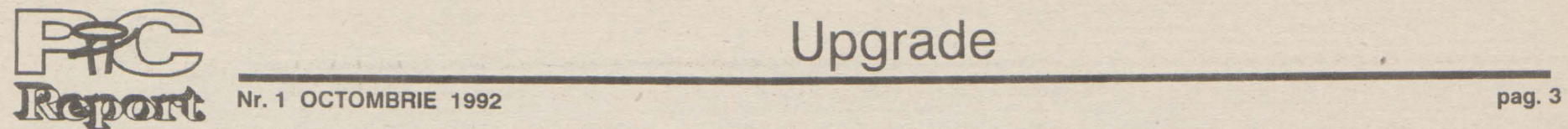

 $Calculatoarele 486 devin mai accessibile$ 

# **OverDrive**

Procesoarele OverDrive se bazează pe siuni pentru sistemele cu procesoare **DX** şi tehnologia Speed Doubling utilizată deja la procesoarele Intel 486DX2. Ele dublează viteza internă a unității centrale la sistemele **486SX** prin adăugarea unui singur cip. **Nu**  trebuie adăugate sau modificate alte componente ale sistemului. În funcție de configuraţia sistemului, utilizatorii pot instala un procesor OverDrive în maxim 5 minute. Singura operaţie care trebuie efectuată este introducerea procesorului în conectorul de upgrade, de care dispun marea majoritate a PC-urilor dotate cu procesor 486SX.

Preţul de listă recomandat de Intel pentru procesoarele OverDrive pentru sisteme 486SX cu tactul de 16/20 MHz este de 1.029 DM, iar pentru sistemele cu tactul de 25 MHz de 1.325 DM. Ambele versiuni sînt deja disponibile, Intel lucrînd deja la ver-

### Upgrade şi pentru XT-uri!

### **Procesoare upgrade**

Intel face multă vîlvă în jurul strategiei proprii de upgrade în domeniul procesoarelor (înlocuirea unui procesor vechi cu unul mai nou cu performanțe superioare). Cu toate acestea, deocamdată, Intel nu oferă o soluţie decît pentru procesoarele 486SX. (Este vorba despre procesoarele de extensie Overdrive, vezi şi articolul alăturat.) Firma canadiană ALL Computers oferă soluţii upgrade pentru toată gama de PC-uri, permițînd chiar și transformarea unui XT într-un 486. Sortimentul începe cu un modul procesor pentru XT-uri şi AT-uri (ALL Supercharge) și se întinde pînă la module de upgrade pentru calculatoare 386DX (ALL DX 486) Între acestea se află diferite variante de echipare pentru XT-uri și pentru AT-uri. Preţul unui modul, care permite transformarea unui XT sau a unui AT, în calculator 386SX, variază între 200 și 300 de dolari.

Ce se poate obţine cu un astfel de modul? Cu ajutorul unui modul ALL SX 386, de exemplu, un AT convenţional poate atinge puterea unui calculator SX. în acest mod se obţine compatibilitatea pe 32 biţi, putîndu-se rula și aplicații concepute pe 32 de biți. Înlocuirea vechiului procesor cu un procesor nou poate fi făcută chiar de utilizator. Din furnitura de livrare, pe lîngă modulul upgrade propriu-zis, mai face parte și un heblu special, cu ajutorul căruia vechiul procesor poate fi scos din soclu fără riscuri.

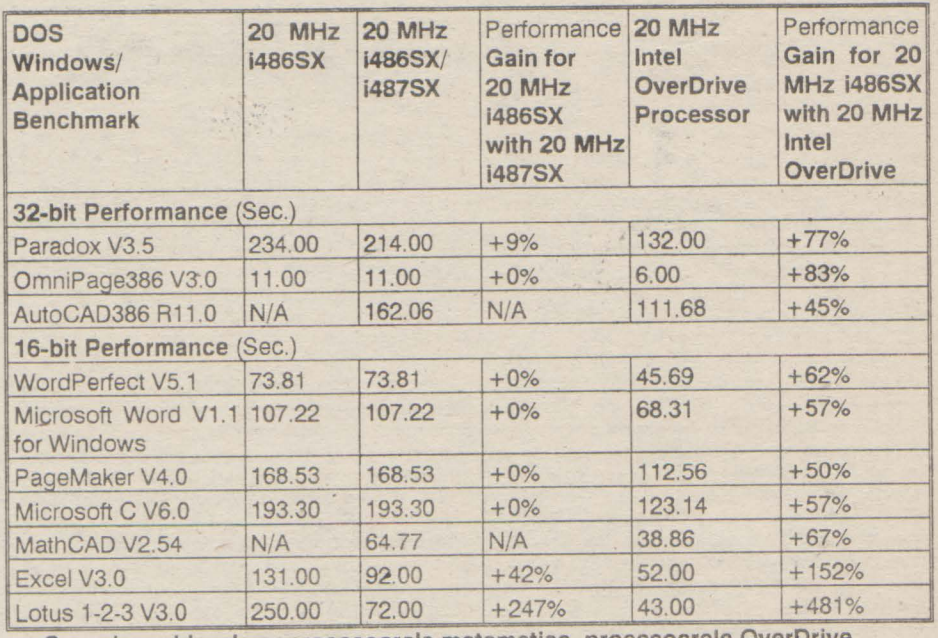

cîtorva aplicații (Intel Benchmarks). Spre deosebire de coprocesoarele matematice, procesoarele OverDrive sporesc viteza de prelucrare atît în cazul operațiilor în virgulă fixă cît și în cazul celor în virgulă flotantă.

În locul vechiului procesor se introduce modulul upgrade, a cărui configuraţie de pini este compatibilă cu configurația de pini a fostului CPU Intel. În plus modulul contine un soclu coprocesor şi un management de memorie propriu. Modulul de extensie este, practic, un calculator în calculator.

**ALL Computers, Canada** 

r•-----------------------•-------------.

: **Prezentare Sun la** Bucureşti :

Luni, 21 septembrie, la IPB București, : **Sun Microsystems France** şi-a prezentat: ultimele realizări în domeniul calcula-:toarelor SPARC şi al sistemelor de: : operare A fost prezentat procesorul: : superSPARC produs de Texas lnstru-: : ments cu-care sînt echipate calculatoarele' :SPARCserver 10 şi SPARCstation 10. : Procesorul execută nu mai puțin de 3 instrucțiuni pe ciclu de ceas! A fost prezen-: tat S.O. Solaris 2.0, care începînd din! ; această toamnă va rula și pe procesoarele ; Intel. Au fost prezentate tehnicile multi-; media, la care au acces statiile Sun si; : mediul OeskSet. Nu s-a spus nimic despre: venirea firmei în România.

L-------------------------------------~

**DX2.** 

În trimestrul al treilea al acestui an, preturile de listă pentru procesoarele 486SX urmau să se reducă la jumătate. Această ieftinire va fi posibilă datorită producerii unor cipuri cu format mai mic, cu un factor de împachetare mai avantajos și datorită sporirii capacităților de producție. Astfel se estimează că un procesor 486SX/25 MHz va fi vîndut angrosiştilor la prețul de 119\$ (min. 1 OOO buc.), faţă de preţul actual de

**282\$.** 

Alăturat vă prezentăm un tabel comparativ privind cîştigul de viteză obţinut prin utilizarea procesoarelor OverDrive în cazul

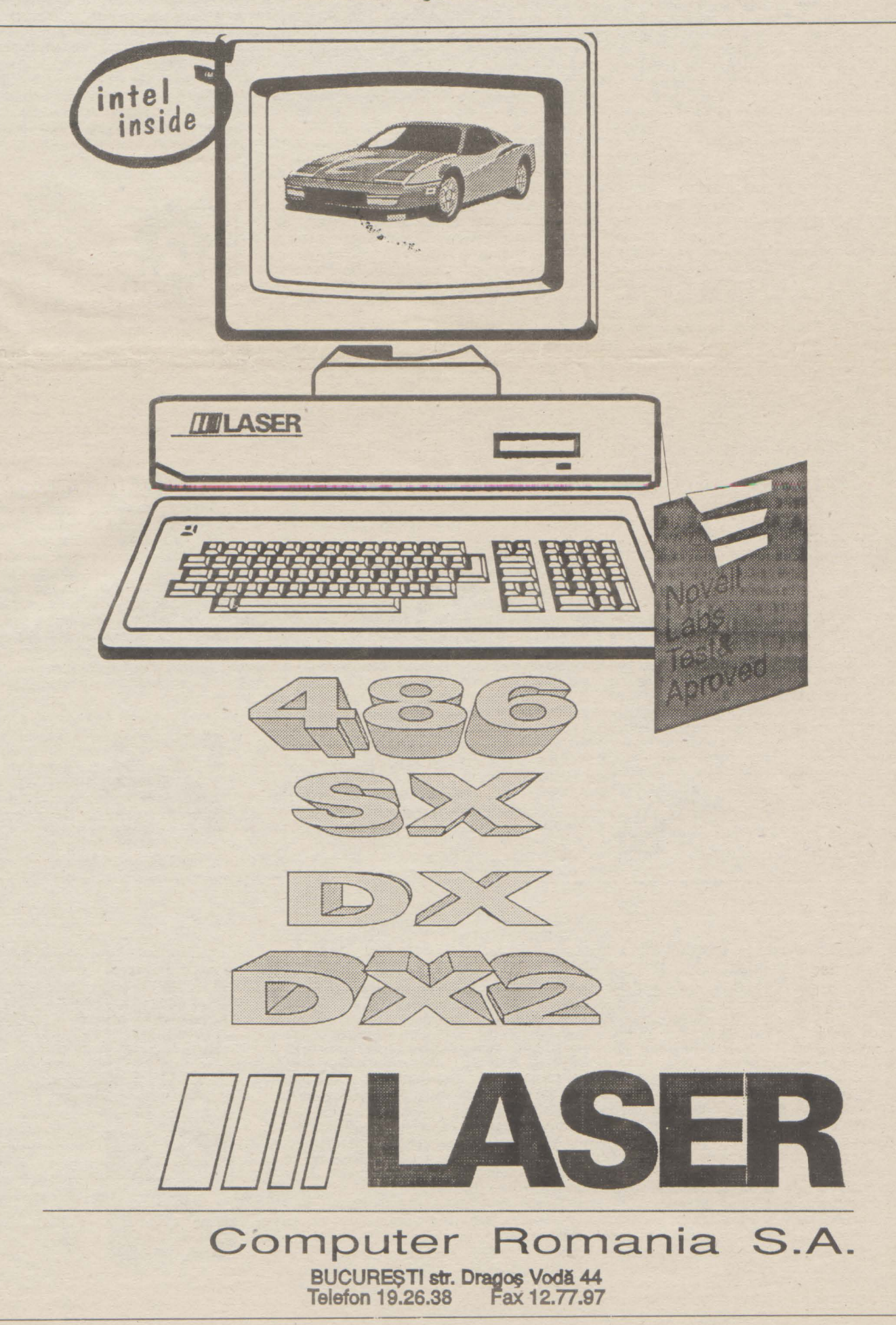

**pag.4** 

În numărul curent ne-am propus să vă prezentăm una din cele mai de succes societăţi comerciale din România ce activează în domeniul tehnicii de calcul. Este vorba despre<br>firma ELINCO S.A. din Bucureşti.<br>ELINCO a fost înființată în mai 1990 avînd

### Vă prezentăm o firmă

activitate majoritară în domeniul tehnicii de calcul. La data de 10 iunie 1990 întreprinderea mică ELINCO se transformă în SAL pentru ca în 18 noiembrie 1991 să devină S.A.

Avînd ca ţel dezvoltarea unei societăţi comerciale care să posede atributele unei companii occidentale, grefată fiind, datorită stadiului incipient de economie de piaţă existent în ţară, pe realităţile interne, această firmă a reuşit să se constituie în una din cele mai importante firme din România în domeniul său de activitate. Pentru a susţine aceste afirmaţii avem la dispoziţie datele furnizate de Agenţia Naţională de Privatizare unde ELINCO figura, în luna august 1991, printre primele 50 de companii din ţară cu capital sută la sută autohton. Nelăsîndu-se îmbătat de succes, personalul firmei a menjinut constant efortul depus anterior reuşind ca în septembrie 1991 să se situeze în clasamentele aceleiaşi agenjii • pe locul 4 între firmele din Bucureşti, fiind prima din domeniul tehnicii de calcul.

Departamentul comercial are ca sarcină relaţia cu beneficiarii şi participarea la acţiunile de ofertare a produselor şi serviciilor firmei. Dorind ca relaţia dintre firmă şi beneficiari să fie de lungă durată se caută ghidarea beneficiarului astfel încît să rezulte cu claritate dorinţele sale şi ca echipamentul pe care îl va achiziționa să răspundă exact activităților în care va fi utilizat. În acest scop se studiază activitatea beneficiarilor şi prin discuţii cu solicitanţii de echipament, prin demonstraţii practice se caută alegerea echipamentelor corespunzătoare . Mulţi beneficiari ne-au relatat despre rapiditatea cu care sînt realizate oferţele de echipamente ale firmei ELINCO.

În cadrul departamentului hardware / service/ reţele se pot realiza orice configurări sau adaptări solicitate de utilizatori. Acest departament instalează reţele de PC-uri în structura solicitată de beneficiari realizînd şi interconec-

**M.T.IL Enterprises (1989) Ltd. participă cu** tehnologii de vîrf la proiecte complexe în ntreaga lume prin reprezentanţele din Portugalia, Japonia, Taiwan, Venezuela şi România.

Una din nedumeririle noastre a fost lipsa totală de reclamă, relativă la firmă şi activitatea ei. Ni s-a explicat că activitatea firmei este suficient de bogată şi fără reclamă şi că deoarece firma se adresează în general întreprinderilor se preferă ca cei care contactează firma să vină datorită referinţelor primite de la întreprinderile care au avut deja relaţii de afaceri cu ELINCO. Ni s-a părut un mod foarte neobişnuit de a privi afacerile, însă se pare că rezultatele obţinute pînă acum confirmă prin succesul de care se bucură firma mai sus menjionată . În documentarea noastră am făcut investigații care ne-au dus la concluzia că toți beneficiarii acestei firme au numai cuvinte de laudă la adresa ei. În ciuda greutăților, generate de lipsa mecanismelor de piaţă existente, ELINCO a reuşit să facă faţă obligaţiilor contractuale ce 1-au revenit, chiar dacă cu anumite întîrzieri. În primele luni ale acestui an au existat şi unii beneficiari nemulţumiţi deoarece nu au avut la timp toate echipamentele comandate, conducerea firmei ELINCO motivînd acest lucru prin blocajul financiar, valutar, existînd în acea perioadă

Proiectarea și comercializarea unor soluții 1ardware şi software pentru sectorul particular şi 1uvernamental (pe bază de calculatoare peronale, minicalculatoare şi calculatoare mari).

Comercializare sisteme bancare.

Comercializare de sisteme educaționale ,formatizate.

Comercializare sisteme contabile/depozit.

Comercializare gestiune hotelieră.

Comercializare sisteme cartele de idenate.

Comercializare sisteme de introducere ~te

cerintele pietii

În aceste domenii M.T.IL promovează și comercializează produse (hardware şi software) ale unor companii israeliene cum ar fi: EIDOR, pentru tehnică de calcul, Advanced Tehnology lnternational (ATI) pentru software financiar bancar, DEGBM, pentru sisteme educaţionale computerizate, R.I.D. pentru software hotelier-turistic ş.a. De asemenea, este distribuitor autorizat al firmelor I.B.M., DTK Computers, Printronix și bineînteles Lotus.

Prin legăturile sale teritoriale, M.T.IL supraveghează permanent pieţele regionale oferind consultanţă şi ajutor pentru firme de stat particulare în selectarea și integrarea structurilor hardware si software.

Personalul firmei provine din specialiști în calculatoare mari, minicalculatoare si culatoare personale cu peste 15 ani de experiență în proiectare, implementare, gestiune sisteme informatice, întreținere hardware și software.

Printre principalii beneficiari se numără întreprinderi mari şi foarte mari cum ar fi: Com-binatul petrochimic ARPECHIM SA Piteşti, Combinatul Petrochimic PETROBRAZI S.A., C.E.C., Ministerul Turismului şi Sportului etc.

- Firma are 4 departamente - comercial
- hardware/service/reţele
- software
- instruire

ln România, M.T.IL este deja parte la realizarea unor sisteme informatice, la scară națională în domenii ca evidența populației, sisteme bancare şi de bursă etc.

M.T.IL Enterprises își manifestă activ prezența în următoarele domenii

- Asamblarea şi comercializarea de cal- ,ulatoare personale şi periferice.

**Profil** 

În zilele noastre, dotarea eterogenă cu tehnică de calcul a devenit o caracteristică obişnuită pentru multe firme şi organizaţii, Lotus se adresează tuturor acestora cu o gamă largă de produse care să răspundă unor cerinţe variate şi care să opereze pe o multitudine de platforme - de la calculatoare mari la stații de lucru și calculatoare personale.

Lotus lnternational a făcut, printre altele, disponibil 1-2-3 în peste 20 de limbi, inclusiv poloneză, rusă, cehă, arabă și franceză.

tarea sistemelor deja existente la beneficiari. În mare parte spre bucuria celor din firmă activitatea de service stagnează deoarece nu există echipamente livrate de ELINCO care să se defecteze. Şi aceasta datorită calităţii foarte ridicate a echipamentelor livrate şi a testărilor realizate în firmă, conform standardelor americane. Personalul departamentului hardware a fost specializat în cadrul unorfirme americane astfel încît este foarte greu ca în urma a două testări riguroase - cea la producător şi cea de la ELINCO - beneficiarii să primească echipamente nefiabile. Firmele care furnizează echipamente pentru ELINCO sînt firme americane ce se situează în topul firmelor producătoare de calculatoare din S.U.A. Printre acestea ne-au fost menţionate companiile ARES Microsystems Inc. şi Networks Inc., firme cunoscute datorită reclamelor şi materialelor apreciative la adresa lor din reviste americane de prestigiu în domeniul echipamentelor de calcul, cum ar fi Computer Shopper, PC ,Magazine, PC Sources etc. O deosebită mîndrie pentru firmă o reprezintă relaţia cu binecunoscuta firmă americană SUN, firmă care produce unele din cele mai bune şi rapide calculatoare din lume, calculatoare bazate pe circuite electronice ce au la bază arhitecturi RISC.

În 1991 Lotus a avut o cifră totală de vînzări de 828,9 milioane de dolari, ceea ce reprezintă o creştere de 20% fată de 1990, iar venitul net a fost de 43,4 milioane de dolari.

Departamentul software dispune de absolventi ai Facultătii de Automatică, specializaţi în software, care pot realiza într-un timp scurt orice aplicaţie solicitată de beneficiari, în limbajele solicitate de aceştia. Dacă se doreşte, există posibilitatea ca personalul beneficiarului să participe la elaborarea programelor. Specialiştii din acest departament participă activ la viața științifică internațională avînd cercetări şi lucrări proprii în domeniile lor de interes. Cele mai recente participări au fost la lnnsbruck în 1992 la simpozionul IASTED - Applied Informatics și la Haga la conferința IEEE CompEuro 1992. Activitatea acestui colectiv este apreciată şi în străinătate deoarece în 1991 au iost solicitaţi să elaboreze software pentru o firmă americană - Albert Kahn Associates.

Anual specialiştii acestui departament, ca <sup>i</sup>cei din restul departamentelor, sînt specializați în S.U.A. prin intermediul unor cursuri ţinute de unii dintre cei mai reputaţi specialişti americani în domeniu.

Una din realizările de excepție ale acestui departament îl reprezintă programele realizate şi utilizate la Campionatele Europene şi Campionatele Mondiale de juniori în 1991 în România. Cu ocazia celui de-al doilea eveniment, programele au fost văzute şi de preşedintele Federaţiei Internaţionale de Şah, domnul Campomanes, care a fost încîntat de performanţele programelor şi de timpul scurt în . care au fost elaborate, avînd în vedere utilizarea lor în toate competițiile FIDE.

> de formate, puteţi vedea efectul unei "comenzi înainte de a deveni definitivă. Cu ajutorul implemetării mecanismelor ODE şi OLE, Ami Pro poate menţine »legături dipamice« cu alte aplicații Windows.

> > De Freelance Graphics este nevoie oriunde se dorește să se facă rapid şi extrem de uşor o prezentare reuşită. Cu Freelance Graphics se poate realiza orice, de la diagrame text la ilustraţii detaliate. Freelance Graphics este extrem de uşor de utilizat, aproape instantaneu. Şi nu numai atît, dar, în contextul WYSIWYG în care rulează puteţi vedea exact cum va arăta textul, culorile şi imaginile pe măsură ce le creaţi. Sînt 15 tipuri de diagrame şi 55 de formate disponibile, de la care puteți să vă creați propriile stiluri cu efecte tridimensionale, umbre, săgeţi şi multe altele. Se poate crea o legătură dinamică cu tabele din 1-2-3, Symphony sau alte pachete de calcul tabelar şi baze de date, ceea ce asigură actualizarea automată a graficelor o dată

cu schimbarea datelor originale. Sînt de asemenea disponibile peste 1000 de simboluri, hărți, tipuri de diagrame şi desene. Puteţi ataşa de asemenea fundaluri pentru întreaga prezentare printr-o singură comandă. Prezentările pot fi listate la imprimantă, pe diapozitive sau afișate pe ecranul calculatorului.

În cadrul departamentului de instruire se desfăşoară o bogată activitate care are ca punct de plecare dorinţa de a transforma fiecare cursant într-un fan al tehnicii de calcul. Lectorii sînt specialişti cu o bogată experienţă în domeniu făcînd faţă cu succes unei game variate de cursuri şi la diferite nivele de complexitate.

Conducerea firmei ne-a rugat să nu scriem decît că cei care doresc să afle cine este ELIN-CO, ce activitate desfăşoară, detalii despre echipamentele furnizate să-i viziteze la sediul lor din:

> Lotus Organizer este ultima noutate în materie de gestiune informații personale (PIM) care funcționează exact cum v-ați dorit. Nimic nu este mai uşor de folosit. Agenda se poate vizualiza la nivel de zile, săptămîni sau iunar. Activităţile se pot planifica la nivel de minute sau zile pe următorii doi ani. Adresele şi telefoanele se pot regăsi şi sorta după diferite criterii. Se poate jine un jurnal în format liber, se pot importa text şi grafice, este compatibil ODE, se pot genera automat pagini de index şi cuprins. Se oferă de asemenea două agende, de tip almanah și de termeni economici, care pe lîngă faptul că sînt folositoare vă fac o imagine asupra posibilităților pachetului.

şoseaua Ştefan **cel Mare 240, BI 59A,**  parter, Sector 2, OP 10 BUCUREŞTI **72201, ROMÂNIA telefon/fax (90) 12.20.30** 

Producerea și comercializarea de cartele

de identitate pentru diversi clienti Service pentru sistemele livrate.

Activități adiacente în concordanță cu

**Nr. 1 OCTOMBRIE 1992** 

Report

Lotus În România

### **Familia de produse Lotus**

**Lotus Developement Corporation,** fondată în 1982, dezvoltă, comercializează şi oferă service pentru software economic şi baze de date care să ajute utilizatorii să aibă acces, să analizeze şi comunice şi să utilizeze în comun informaţfi. Primul produs al companiei, Lotus 1-2-3 este cel mai popular program de calcul tabelar, care are peste 18 milioane de utilizatori în toată lumea. Lotus îşi comercializează produsele în peste 65 de ţări unde oferă utilizatorilor asistenţa adecvată.

Portofoliul de produse al companiei Lotus cuprinde un excelent pachet de prezentare Freelance Graphics, cel mai vîndut pachet integrat, Symphony, unul din cele mai bune procesoare de texte sub Windows, Ami Pro, ccMail şi Notes.

Cu ajutorul a peste 4200 de angajaţi, Lotus are deschise reprezentante în Argentina, Australia, Austria, Brazilia, C.S.I., Canada, Chile, Cehoslovacia, Danemarca, Franţa, Germania, Hong Kong, Italia, Indonezia, Irlanda, Japonia, Korea, Malaezia, Mexic, Olanda, Noua Zeelandă, Norvegia, Africa de Sud, Singapore, Suedia, Elveţia, Taiwan, Emiratele Arabe Unite şi Marea Britanie. ln plus, Lotus beneficiază de o reţea de distribuitori pentru Europa de Est, Africa, Asia şi America Latină.

Compania are unităţi de producţie în Massachusetts (SUA), Dublin (Irlanda) şi Puerto Rico. Lotus se bazează pe o infrastructură formată din distribuitori, Key Partner-i şi comercianţi răspîndită în întreaga lume, care distribuie produsele la utilizatori şi asigură asistenţă şi service-ul necesar.

Toate notificările de înregistrare ale utilizatorilor autorizaţi se trimit automat la Lotus Club lnternational după care se primesc trimestrial scrisori. oferte standard şi informaţii despre versiuni şi produse noi.

### **Produse Lotus**

Gama produselor Lotus a fost concepută pentru a face afacerile mai eficiente. Este o gamă largă, cuprinzînd pachete de programe de calcul tabelar, grafice, integrate, procesoare de texte, de comunicaţie şi de manipulare informaţii. Gama este suficient de largă pentru a vă acoperi toate necesităţile. Deci software-ul Lotus sporeşte eficienţa afacerilor dumneavoastră.

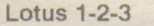

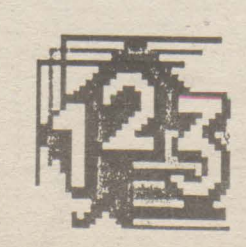

Puterea și performanțele pachetului 1-2-3 l-au impus ca standard în domeniul calculului tabelar, transformîndu-se într-un real ajutor în creșterea eficienței afacerilor. Lumea afacerilor este într-un continuu dinamism în care Lotus tine cu siguranţă pasul. Perioada utilizatorilor de calcul tabelar izolaţi este depăşită. Astăzi ei au nevoie să integreze informaţiile, fie că lucrează pe PC-uri sau pe calculatoare mari. Din aceste considerente, Lotus a creat familia 1-2-3, o gamă de programe de calcul tabelar compatibile care caută să satisfacă cerintele fiecăruia. Programele Lotus de calcul tabelar sînt proiectate într-o manieră care să permită folosirea experienței dobîndite pe un alt produs din gamă sau pe o altă platformă. Toate au aceleași comenzi

şi taste funcţionale . Toate sînt compatibile între ele, aşa încîtîn firma dumneavoastră se pot folosi în comun fișiere, date și aplicații indiferent de multitudinea de calculatoare avută în dotare. Cu Lotus 1-2-3 aveţi o deschidere completă în medii ca DOS, Windows, OS/2 PC şi staţii UNIX, VAX şi mainframe-uri IBM.

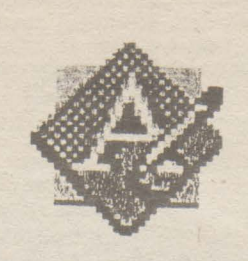

**Ami Pro** 

Cu Ami Pro puteţi crea documente de cea mai înaltă calitate. Nu numai text, dar şi diagrame, grafice pe care le puteţi integra oriunde aveţi nevoie în document. Ami Pro este un editor de texte de cel mai mare calibru, cu întreaga gamă de facilităţi incluzînd verificator sintatic şi gramatical, tezaur de cuvinte, loturi de scrisori, antete şi note de subsol, facilităţi ca UNDO (anulare) şi UNDELETE (revenire) . Pe măsură ce creaţi documentul, îl vedeţi pe ecran exact aşa cum va apare pe imprimantă (WYSIWYG). Puteți să experimentați fonturi, corpuri de literă şi tot felul de efecte speciale, de la aldinare la prelucrare de imagini. Puteţi amplasa textul în jurul unui grafic, puteţi produce documente într-un format standard ales dintr-o gamă largă

### **Freelance Graphics**

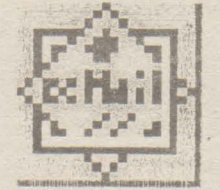

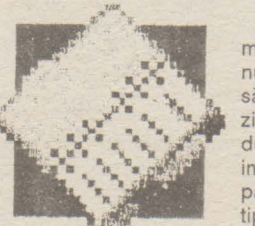

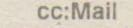

c:Mail este un sistem de postă electronică într-o rețea locală (LAN) care permite utilizatorilor să transmită și să primească o mare varietate de mesaje prin principalele rețele LAN, sisteme de operare şi platforme hardware. Programele cc :Mail sînt singurele care pot rula transparent în medii ca DOS, Windows, OS/2 si Apple Macintosh. În plus, cc:Mail rulează în toate rețele principale de calculatoare-și există conexiuni către alte sisteme de poștă electronică. Arhitectura specifică de »mesaje deschise« permite pachetului cc:Mail să gestioneze un uriaş trafic de mesaje într-o largă varietate de formate cuprinzînd text, grafică și imagini

### **Lotus Organizer**

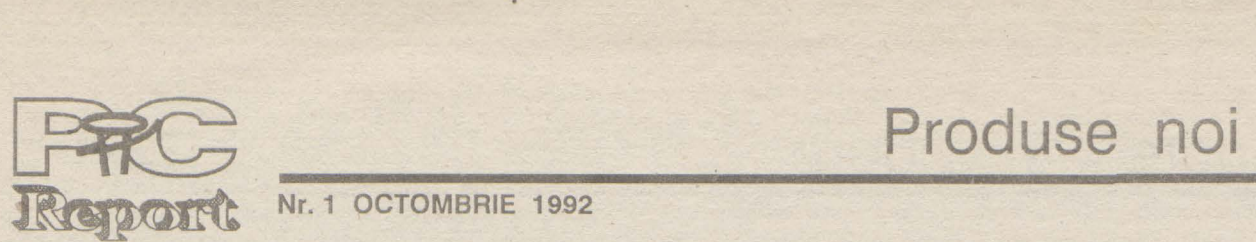

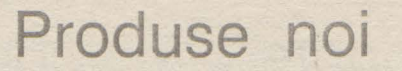

### **Nr. 1 OCTOMBRIE 1992**

O nouă versiune a celei mai populare suprafețe utilizator

**WINDOWS 3.1 - Type (TT) și un număr satisfăcător de seturi**<br>
în această tehnologie fiind prezent în resursele accesibile sub Windows 3.1. În conjuncție cu această problemă este de remarcat apariţia unui nou utilitar (salutat la apariţie în pachetul Norton Desktop) şi

Microsoft, acest gigant al producătorilor de soft, a vÎndut peste cinci milioane de copii ale lui Windows 3.0 si are şansa să vÎndă Încă cinci milioane de versiuni Windows 3.1, deoarece, după cum veți vedea aceasta este o cuprinzătoare și consistentă revizuire și îmbunătățire a versiunii precedente.<br>True Type.

# **mai mult decît o versiune** îmbunătăţită

Un aparat impresionant de testare şi a tubului catodic) cu facilităţi apropiate interogare a pieţii utilizatorilor a fost pus în mişcare pentru a detecta şi clasifica principalele lipsuri sau critici la adresa marelui succes Windows 3.0. Atent aplecat spre glasul utilizatorului (lucru mai rar la o companie atît de mare - dar cu atît mai lăudabil şi mai benefic), Microsoft a implementat în noua versiune cîteva îmbunătăţiri majore, dar şi noi concepte!

Îmbunătățirile de viteză sînt și ele evidente. O comutare între aplicații, chiar DOS, pare simultană acum. La fel de insesizabilă este acum perioada de refacere a ecranului în urma unor acțiuni asupra ferestrelor. Evident aceste observații sînt făcute rulînd Windows 3.0 si Windows 3.1 pe acelaşi tip de calculator cu resurse identice în modul 386 Enhanced.

Să parcurgem împreună cîteva dintre acestea:

### **Nucleul**

Cele mai puţin evidente, dar cele mai semnificative sînt îmbunătăţirile de "sub" suprafață. Windows a devenit mai rapid, mai lejer şi mai stabil îndeosebi în lucrul cu aplicaţii DOS.

A fost prevăzută o capcană pentru evenimente neprevăzute care ar lăsa PC-ul agățat, prin interceptarea combinației Ctrl-Alt-Del care comută sistemul în mod text şi dă utilizatorului posibilitatea reîntoarcerii în Program Manager pentru a-şi salva munca, înainte de resetarea calculatorului.

amintim apariția unui screen-saver integrat (utilitar de protecţie a suprafeţei luminofore

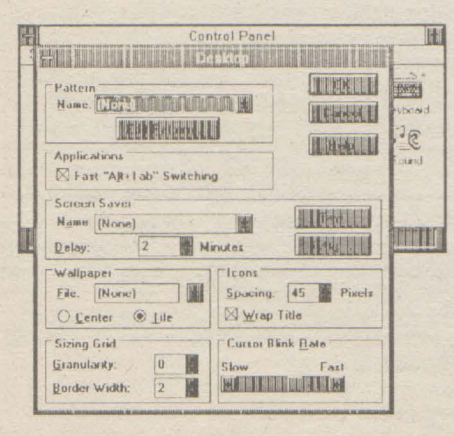

Grupul Main căruia îi aparține Control Panel a fost revizuit şi în alte privinţe. În afară de apariţia unui nou element - Tutorial, o foarte frumoasă şi utilă introducere în principiile de funcţionare şi utilizare Windows

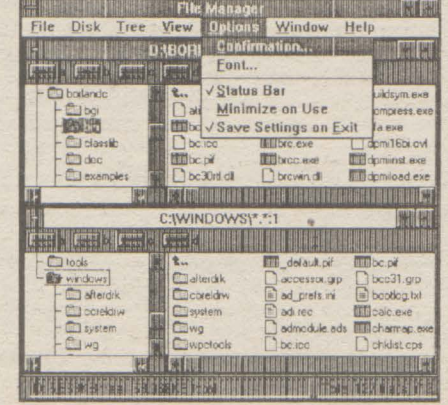

### Suprafaţa grafică

Aspectul este un element major al unei suprafeţe grafice pentru utilizatori (GUI), dar, ca o firmă serioasă, Microsoft introduce de cele mai multe ori cosmeticele numai atunci cînd sînt dublate de o funcţionalitate evidentă.

Astfel, icoanele au devenit mai frumoase, dar şi mai strălucitoare şi reliefate, fiind mai vizibile și mai plăcute. Program Manager-ul oferă acum un set consistent de icoane ce pot fi ataşate chiar şi aplicaţiilor DOS, precum şi afişarea corectă a icoanei aplicaţiei cînd aceasta este minimizată.

anume »Character Map«. Acesta este un utilitar de vizualizare a seturilor de caractere într-un tablou din care prin simplă selecție se poate afla modul de obţinere (de la tastatură) a acelui caracter. Există şi posibilitatea unui »Copy« deci o trecere prin clipboard spre aplicația noastră a caracterului dorit. Acest utilitar poate fi interpretat şi ca un răspuns posibil al Microsoft-ului la complicata problemă a »Code page«-ului de sub DOS (şi poate şi ca o provocare în plus în lupta de supremație cu IBM).

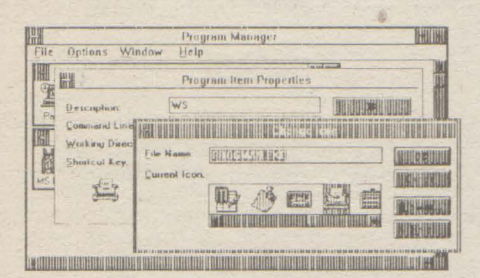

Tot cu privire la icoanele aplicaţiilor prezentate în Program Manager trebuie menţionată opţiunea de a afişa numele aplicatiei pe mai multe rînduri (Wrap title) pezentă în secţiunea Desktop a utilitarului Control Panel. Şi dacă tot sîntem aici să

Direcția în care Microsoft ar vrea să-și dezvolte aplicațiile Windows este evidentă de la această versiune 3.1. Cu suportul OLE

cunoscutelor AfterDark şi lntermission, dar mai sărac în module grafice.

**MICROSOFT WINDOWS.** 

3.1 - voi insista asupra noului File Manager.

Cercetările de piaţă în jurul lui Windows 3.0 au arătat că puţină lume foloseşte File Manager-ul, iar dintre cei ce-l folosesc puțini sînt aceia care îl apreciază. Aceasta a impus reproiectarea aproape în totalitate a acestuia, ridicîndu-I la un nivel de eficienţă şi aspect superior: ferestre compuse (arborele directoarelor + lista fișierelor în două subferestre cu icoane atractive) cu linie de stare ce afişează, în sfîrşit, informaţii cuprinzătoare şi icoane pentru celelalte unităţi din sistem , cărora li se poate foarte uşor ataşa o astfel de fereastră de vizualizare cu un simplu double-click pe icoana unităţii. Facilităţi în plus au fost introduse şi în meniu, avînd acum de exemplu posibilitatea unui Quick Format şi încă multe altele apropiind semnificativ File Manager-ul de liderul de necontestat în această privinţă Norton Desktop for Windows - pe care nu-l depăşeşte totuşi. Cu această rescriere majoră, File Manager devine o piesă de bază a Program Manager-ului, scutind utilizatorul de achiziţionarea unui alt pachet de utilizare cum este Norton.

Un grup nou apare după instalarea versiunii Windows 3.1. Acesta este grupul »Start Up« proiectat probabil pentru utilizatorii care au rețineri în a modifica linia - Object Linking and Embedding<br>»run = « din WIN.INI. În acest grup pot fi (Înlănțuirea și Încapsularea Obiectelor) - din

ne arată că Microsoft a făcut o opțiune clară informații susținute coerent și dinamic de<br>înspre multimedia. Din păcate neavînd plăci inai multe tipuri diferite de surse text, imaînspre multimedia. Din păcate neavînd plăci gui« unor astfel de »accesorii«. Voi insista Accesoriilor apare şi utilitarul Packeger care şi el consistent îmbunătăţit şi odată cu OLE. acesta asupra noii opțiuni în ce privește la continuare ideea DDE - Dynamic Data<br>seturile de caractere (fonturi), O nouă teh Exchange (Schimb Dinamic de Date) este fonturi bitmap. Este vorba de tehnologia ca și cînd ar fi vectorial dar avînd aspect legătură care produce la fiecare m<br>consistent ca un set rastru (bitmapped) la sursei reactualizarea destinației. consistent ca un set rastru (bitmapped). a sursei reactualizarea destinaţiei. danțele font bitmapped - imagine imprimată 3.0. Acum utilizatorul nu mai are nevoie de

Aceste seturi au apărut odată cu utilitarul de la exident prețul platit acestor noi facilități<br>
Integrare Adobe Type Manager care era este după cum vă așteptați aceeași inintegrare Adobe Type Manager care era este după cum vă așteptați aceeași în-<br>singurul răspuns posibil la neconcor- evitabilă »foame« a Windows după spațiu singurul răspuns posibil la neconcor- evitabilă »foame« a Windows după spaţiu a acestuia în versiunea anterioară Windows procesare. Noroc că suportul hard acest pachet de fonturi, tehnologia True calculator 386 SX - 25 cu 2Mb RAM şi 80Mb

Multumesc Microsoft!

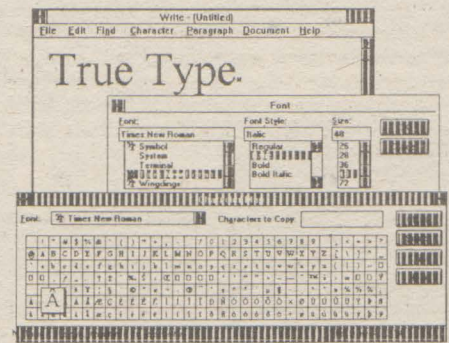

tinuare a utilizării paletelor de 16 culori compozite (dithered). **O** versiune de driver în 256 de culori pentru ecran este o cerinţă din ce în ce mai evidentă, așa cum a fost și cea de driver universal de imprimantă care a apărut cu Windows 3.1.

Dacă toate îmbunătăţirile acestei spectaculoase versiuni Windows sînt orientate în primul rînd spre creșterea eficienței economisirea timpului utilizatorului - schimbarea făcută în grupul »Games« este evident împotriva acestei reguli. Grupul are în continuare două jocuri dar Reversi a fost înlocuit de excelentul joc Minesweeper (Genist) - un intens dar și plăcut consumator al inteligenței, intuiției și ... timpului dumneavoastră.

### **Un nou concept : OLE**

Puține pietre au rămas neîntoarse din vechiul edificiu Windows 3.0. Totul a beneficiat de un consistent »Wind of change«, de la viteza de lucru a Program Manager-ului pînă la paletele de culori pentru configurarea aspectului. Aceasta dovedește o admirabilă atenție pentru detaliu din partea echipei Microsoft şi va face cu siguranţă din Windows 3.1 un toarte căutat produs. Mai trebuie menţionat şi faptul că multe din programele pe care utilizatorul trebuia să şi le procure pentru a îmbunătăţi ambianţa de lucru în Windows 3.0 au fost acum introduse în corpul noii versiuni salvînd astfel »time & money« pentru bugetul nostru, şi aşa limitat, de utilizatori modești dar cu pretenții. Odată în plus se dovedeşte că cercetarea pietei înseamnă bani bine cheltuiți pentru a orienta un produs precis înspre nevoile beneficiarului, practic toate scamele sesizate la Windows 3. O fiind rezolvate.

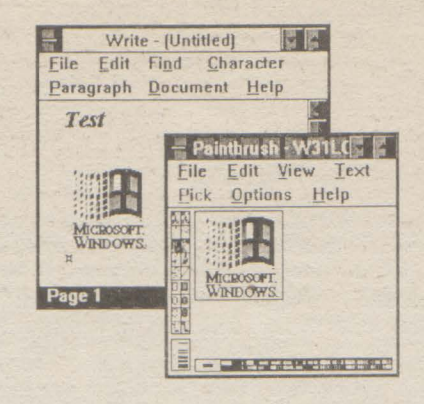

(Înlănțuirea și Încapsularea Obiectelor) - din<br>Write, Paintbrush și CardFile se sugerează »trase« sau ataşate icoane ale aplicațiilor pe Write, Paintbrush și CardFile se sugerează<br>care le dorim lansate odată cu încărcarea e o linie clară de urmat și pentru celelalte care le dorim lansate odată cu încărcarea o dinie clară de urmat și pentru celelalte<br>Windows, grupul comportîndu-se deci ca pachete de aplicații. Deocamdată aplicațiile Windows, grupul comportîndu-se deci ca pachete de aplicaţii. Deocamdată aplicaţiile un AUTOEXEC.BAT pentru Windows. care suportă OLE sînt puține - de notat Grupul »Acessorii« surprinde de la Excel, Ventura, 1-2-3, - dar această linie Grupul »Acessorii« surprinde de la Excel, Ventura, 1-2-3, - dar această linie început. Două icoane noi, un microfon şi pare a avea un viitor deosebit căci. iată, se niște role de film - atașate unor »panouri« deschid posibilitățile reale de a realiza pe<br>de monitorizare sunet respectiv imagine - PC »documente« multisursă - colecții de de monitorizare sunet respectiv imagine . PC »documente« multisursă - colecţii de specializate nu vă pot povesti încă »feelin- gine, sunete etc... În această idee în grupul

mai mult asupra editorului Write care a fost permite asocierea unor icoane la frşiere

seturile de caractere (fonturi). O nouă teh- Exchange (Schimb Dinamic de Date) este nologie provenită de pe Mac-uri își face susținută și îmbunătățită prin apariția de la<br>debutul și înlocuieste spectaculos vechile versiunea 3.1 a legăturilor »vii« între sursa debutul și înlocuiește spectaculos vechile versiunea 3.1 a legăturilor »vii« între sursa<br>fonturi bitmap. Este vorba de tehnologia din care s-a făcut tăietura sau copierea »True Type« care permite o reprezentare și (Cut, Copy) și destinație (Paste, Link) aceso scalare »continuă« a setului de caractere tui transfer fiindu-i ataşată şi o informaţie de

### **pag.5**

HD poate fi considerat o »banală« staţie de lucru.

### După **instalare**

Dezvoltările hard nu au rămas nesesizate de echipa Windows aşa încît meniul de instalare e plin de noi opţiuni. În plus procedura de instalare chestionează asupra gradului de profesionalism a celul care face instalarea, în caz de »Novice« fiind preluate multe din acţiuni în mod automat.

Un »Expert« poate să-şi facă însă o instalare tocmai pe gustul lui - de la selecția accesoriilor şi jocurilor, a driverelor pînă la stabilirea mărimii fişierului de swap (transfer temporar pe HD a unei pagini de mamorie -în multitasking). Trebuie precizat însă, încă de acum, că această nouă versiune Windows 3. 1 este mult mai pretenţioasă vizavi de resursele calculatorului dumneavoastră eu am ajuns chiar la concluzia că un Windows 3.1 care rulează fără probleme pe un sistem este un test semnificativ pentru »valoarea« hard-ului respectiv. Probleme de rulare - sau pretenţii - sînt şi vizavi de sistemul de operare; concluzia ar fi că ce! mai bine este ca Windows 3.1 să preia controlul de la un MS-DOS 5.0.

Revenind la suportul pentru hard cu care vine Windows 3.1 trebuie menţionat că reţelele sînt acoperite mult mai bine pentru a reduce povara administratorilor. Erorile sînt mai usor de prins și rezolvat datorită unor informații mai complete privind sursa acestora. Utilizatorii pot specifica conexiuni permanente la rețea aceasta făcînd ca legăturile să »rămînă« în mediul Windows chiar după încheierea sesiunii de lucru în reţea.

Despre driver-ele de ecran şi imprimantele acoperite se poate spune numărul lor este copleşitor, totuşi schimbarea condiţiilor de setup este mai dificilă datorită fonturilor True Type. Remarcabil prin absenţă este driverul de XGA, indîcînd o continuare a războiului rece dintre Microsoft și IBM. Natura fragmentată a pieţei de Super VGA a decis înspre o con-

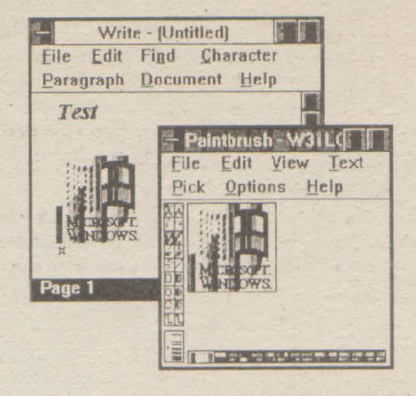

### **În concluzie**

**Adi Pop** 

,.

# Puncte de vedere

### **pag.6 Nr. 1 OCTOMBRIE 1992**

### Interviu cu Philippe Kahn - şeful firmei Borland

# **Utilizatorii doresc standarde deschise**

Interviu cu Philippe Kahn realizat în timpul unei vizite în Germania, de revista PC Magazin (din Germania). Printre altele, interviul s-a axat pe temele: »Viitorul sistemelor de operare«, »Şansele procesoarelor RISC« și planurile de viitor ale firmei Borland.

**PC Magazin:** Cum apreciaţi preluarea firmei Nantucket, producătoarea S.G.B.D.-ului Clipper, de către firma Computer Associates?

**Kahn:** Este un eveniment foarte important. Limbajul dBase, şi, mai cuprinzător, limbajul XBase va fi astfel puternic sustinut de un ofertant influent. Standardul XBase va deveni şi mai important decît a fost pînă acum.

Eforturile utilizatorilor şi ale proiectanților de a elabora un standard dBase/XBase vor fi astfel și mai puternic susținute. De aceea, din punctul nostru de vedere, cumpărarea firmei Nantucket de către firma Computer Associates este un fapt pozitiv.

**PC Magazin:** Să rămînem la evoluțiile de pe piața bazelor de date. În ultimul an Borland a cumpărat Ashton-Tate şi la începutul acestui an Microsoft a preluat firma Fox Software. În afară de aceasta în ultimele 15 luni au mai fost şi alte preluări de întreprinderi în industria de software. Credeți că este posibil ca în patru, cinci ani să se ajungă şi în industria de software ca în industria de automobile, adică să existe doar cîteva întreprinderi mari, de ex. Microsoft, Lotus, Borland, Wordperfect? Numai cei mari au şanse de supravieţuire?

Philippe Kahn (Borland): "Ca firmă **care conduce din punct de vedere tehnologic,** acţionăm **independent de un anumit sistem de operare** 

**Kahn:** Nu cred că se poate vorbi despre o tendinţă generală. La începutul anilor 90 Microsoft este fără îndoială numărul 1. Pe locurile următoare se clasează, în ordine alfabetică, Borland, Lotus, Novell şi Wordperfect. Şi în anii următori acestea vor rămîne cele mai importante întreprinderi din industria software.

**PC Magazin:** Dacă privim spectrul de produse oferit de firma Borland, observăm o absenţă: »procesarea de texte«. Doriți să acoperiți acest gol prin cumpărarea unui produs corespunzător? Plănuiți, de ex., să cumpăraţi Wordperfect?

**Kahn:** Întotdeauna există zvonuri despre o mulţime de lucruri. Poziţia noastră faţă de Wordperfect este clară. Nu ne gîndim să cumpărăm această întreprindere. Deoarece nu avem un procesor de texte propriu, colaborăm cu Wordperfect. La

> PC Magazin: Dacă un client important v-ar întreba ce sistem de operare îi recomandați pentru lucrul la stațiile individuale și pentru lucrul în reţea, ce i-aţi răspunde? În ce i-aţi recomanda să investească, în MS-DOS, Windows, OS/2, Unix, Netware?

începutul acestui an, de **ex.,** am avut împreună o actiune upgrade pentru utilizatorii procesorului de :exte Multimate al fostei firme Ash- :on-Tate. Aceşti utilizatori au putut ntra, în Germania, în schimbul sumei de 399 DM, în posesia ulimei versiuni Wordperfect. Dacă avem cooperări nu înseamnă că ma din întreprinderi vrea s-o :umpere pe cealaltă.

PC Magazin: Cum vedeți viitorul calculatoarelor cu procesoare RISC? În domeniul PC-urilor, se pare, nu vor juca un rol important. Se pare că domeniul de utilizare a procesoarelor RISC se va limita la Workstations.

**PC Magazin:** Veţi proiecta un ,rocesor de texte propriu?

**PC Magazin: Ofertanți tipici** de Workstations sînt Sun, Digital Equipment, Hewlett-Packard sau IBM cu al său RS/6000.

**Kahn:** Pentru a avea succes u avem nevoie de un procesor e **texte** propriu. După părerea 1ea, în corelaţie cu sistemele de

Kahn: Există două tipuri de procesoare: care dispun de un set de instrucţiuni RISC şi care nu dispun de acest set. Nu cred că pentru clienti este foarte important dacă în calculatorul lor se află un procesor CISC sau RISC. Din punctul de vedere al utilizatorului este decisiv răspunsul la întrebarea: calculatorul meu este suficient de puternic pentru a-mi rezolva problemele?

**PC Magazin: Ce planuri aveți** pentru 1992 în domeniul limbajelor de programare, utilitarelor, bazelor de date şi programelor de calcul tabelar?

operare moderne, este din ce în ce mai puţin relevant să posezi o paletă de produse completă, care să cuprindă procesare de texte, bază de date, grafică, calcul tabelar. Cu sisteme de operare foarte evoluate, cum sînt de exemplu Windows 3.1 şi OS/2, din punctul de vedere al clientului contează să utilizeze cel mai bun procesor de texte, cel mai bun program de calcul tabelar şi cea mai bună bază de date, şi să le cupleze, deoarece cu ajutorul DDE (Dynamic Data Exchange) şi OLE (Object Linking and Embedding) clientul poate integra produse diferite, provenind de la proiectanți diferiți. De acum înainte vor exista mai puţine motive pentru proiectanți de a oferi o paletă completă de produse

Utilizatorii vor dori să cumpere cele mai bune produse, din punctul lor de vedere. Acestea nu provin, de regulă de la acelaşi ofertant. Din această cauză credem că are sens să ne concentrăm asupra a ceea ce ştim să facem cel mai bine. Atu-urile noastre sînt, neîndoielnic, limbajele de programare, utilitarele, bazele de date şi calculul tabelar.

Vor trebui gestionate obiecte, dar şi tipuri complexe de date şi tranzacţii complexe. Bazele de date orientate obiect sînt foarte utile în rezolvarea anumitor probleme, cum ar fi aplicațiile **CAD.** Dar imaginaţi-vă că cineva ar scrie cu acestea un program de gestiune contabilă. Se poate. Dar o. astfel de aplicaţie, într-un sistem multiuser, cu 100 de utilizatori, nu va funcționa nemaipomenit.

Noi sîntem o întreprindere cu tehnologie de vîrf şi aceasta este independentă de un anume sistem de operare. Acesta este un punct foarte important. dBase IV poate fi utilizat sub MS-DOS, Unix şi VMS, în curînd şi sub Windows. Celelalte produse Borland, cum ar fi Paradox, Quattro Pro, sau lim-

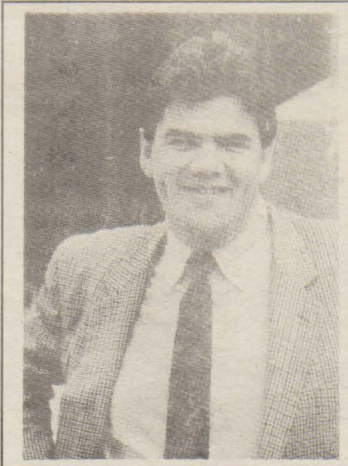

bajele de programare Pascal, C şi C+ + sînt dezvoltate pentru MS-DOS, Windows şi OS/2. Tehnologia lnterbase există pentru OS/2, Unix şi VMS.

Chiar și din punctul de vedere al utilizatorilor, cred că oamenii nu vor dori să aibă două modele de gestiune a bazelor de date. Partea semnificativă a dezvoltărilor pentru baze de date orientate I altceva decît din extensii şi obiect nu va fi constituită din îmbunătăţiri ale modelului relaţional.

**Kahn:** Borland este la rîndul său un utilizator important. Intern avem instalate mai mult de 100 de reţele. Ca şi client aş investi astfel: OS/2 pe servere şi Netware pentru standarde și noi sprijinim realizarea unor standarde.

reţele, iar pentru Desktop-uri, în funcție de ce aplicații vor fi utilizate, Windows sau OS/2. Pe calculatoarele portabile, poate doar MS-DOS pur.

**Kahn:** Aceasta depinde de ce desemnaţi Dvs. ca Workstation.

Ofertanţii de procesoare RISC au obținut rezultate spectaculoase. Dar nu trebuie să uităm nici firma Intel. Ei utilizează acum un set de instrucțiuni superscalar. În plus, Intel a anunţat că în PS (80586) vor fi incluse şi elemente RISC. Ambele seturi RISC şi ne-RISC sînt foarte puternice, şi ambele vor avea succes.

Ş1 încă un aspect: în industria calculatoarelor negăm faptul că o tehnologie, un produs, le va domina pe toate celelalte. Există şi posibilitatea ca două tehnologii concurente să aibă succes. Acest lucru este valabil, de ex., pentru procesoarele RISC şi ne-RISC, dar și pentru combinația Windows şi OS/2.

**Kahn:** Puteţi conta pe faptul că vom avea noi versiuni C++ și Pascal. Nu-mi place însă să vorbesc despre produse neanunţate încă şi nici despre termene concrete. De îndată ce produsele trec peste testele noastre interne ele sînt anunţate oficial. În domeniul bazelor de date vor apare Paradox for Windows şi dBase for Windows. Un produs interesant va fi Paradox 4.0, care va dispune de o nouă suprafaţă utilizator. La acestea se va adăuga Quattro Pro for Windows, care este aşteptat de mulţi utilizatori. Tot în acest an vom mai anunţa şi alte produse. **PC Magazin:** Există planuri concrete pentru un produs CASE? **Kahn:** CASE, Computer Aided Software Engineering, poate însemna foarte mult. Avem deja produse pe această piaţă. Cel mai mare progres, în acest domeniu, îl reprezintă orientarea obiect. Şi aici avem, de **ex.,** un instrument excelent: Object Vision.

**PC Magazin:** Există planuri pentru o bază de date orientată obiect?

**Kahn:** Problemele de rezolvat în cadrul bazelor de date orientate obiect sînt asemănătoare cu cele care apar la limbajele de programare orientate obiect. În acest domeniu avem deja o experienţă considerabilă. Am utilizat această tehnică la produsele noastre, concepînd-o ca pe o extensie naturală şi nu concepînd un nou limbaj de programare, cum este de exemplu Smalltalk. Am extins limbajul Pascal cu obiecte, şi de asemenea și limbajul C. Credem că acelaşi lucru se va întîmpla şi în cazul bazelor de date, deoarece utilizatorii doresc standarde deschise.

Vor avea succes acei ofertanţi care vor înlocui modelul relaţional cu componentele orientate obiect corespunzătoare.

**PC Magazin:** Anul acesta, în februarie, Borland a semnat împreună cu Lotus, Novell şi

**Philippe Kahn (Borland): "BOCA este** soluţia **Borland de integrare**  unitară **a sistemelor infor**maţionale, păstrînd **flexibilitatea** 

**componentelor** 

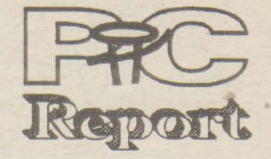

Apple un acord, în care aceste patru întreprinderi se angajează să realizeze interfețe independente de producător pentru schimbul de mesaje electronice. Proiectul a fost lansat sub titlul **VIM:** Vendor Independent Messaging lnterface. În ce stadiu se află proiectul?

**Kahn:** Prescurtarea VIM vine de la "vendors lgnoring Microsoft«. Am glumit: Microsoft nu a dorit să participe la aceste eforturi de standardizare. Microsoft a dezvoltat un produs propriu în acest domeniu, denumit Mapi, Mail Application Programming lnterface. Utilizatorii doresc

Pentru VIM colaborăm cu Apple, Novell, IBM şi chiar Lotus, unul dintre concurenţii noştri cei mai puternici. Sperăm ca Microsoft să se alăture eforturilor noastre. Deoarece în acest caz nu producătorii sînt cei care au de cîştigat sau de pierdut, cîştigă doar utilizatorii.

**PC Magazin:** Să mai rămînem un moment la prescurtări. Ce se ascunde în spatele denumirii Boca, Borland Object Component Architecture? Ce cîştig are utilizatorul de aici?

**Kahn:** Boca redefineşte importanța interoperabilității. Boca este alcătuită din următoarele componente: lnterbase Local Engine, S.G.B.D.-ul relaţional Server lnterbase, Object Layer, User Familiar Objects, dBase for Windows, Paradox for Windows, Quattro Pro for Windows, Object Vision ca şi Open Database Application Programming lnterface. Boca realizează ideea unei structuri software modulare. Utilizatorul poate alege instrumentul cel mai puternic pentru aplicația concretă pe care trebuie s-o realizeze, structura modulară îngrijîndu-se de conlucrarea flexibilă şi fără probleme a componentelor între ele.

**PC Magazin:** O extensie Boca este Obex, Object Exchange Software Architecture. Ea se referă la tema Groupware. Ce se ascunde în spatele denumirii Obex? Va exista un produs Groupware al firmei Borland?

**Kahn:** În centrul nostru european de proiectare de la Paris, Richard Schwartz, arhitectul Paradox-ului, la Borland din 1987, lucrează împreună cu echipa lui la un produs Groupware. Arhitectura Obex constituie în acest caz baza strategiei Borland pentru Workgroup-Computing.

Produsele Groupware oferite clientilor în prezent sînt gîndite ca instrumente de comunicare interpersonală. Sînt disponibile, de ex., instrumente pentru E-Mail, Bulletin Boards ca şi baze de date de discuții. Pentru a le folosi utilizatorul trebuie să părăsească aplicația în care se afla, pentru a intra într-un produs Groupware. Borland doreşte să integreze aceste componente. Utilizatorii vor putea schimba atunci informaţii cu alţi utilizatori şi cu aplicaţii, să le utilizeze în comun, indiferent de mediul de transport fax, E-Mail, sau rețele locale. Ideea care se ascunde în spatele denumirii Obex - doar o componentă a produsului nostru Groupware - este schimbul și utilizarea în comun a obiectelor, şi aceasta fără ca utilizatorul să fie nevoit să părăsească aplicaţia în care tocmai lucrează.

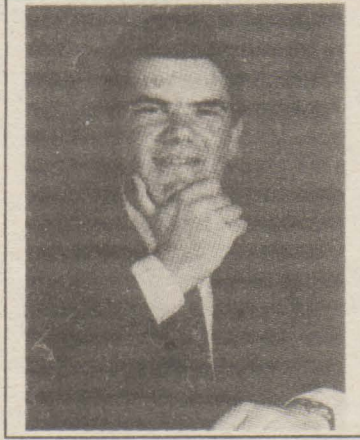

**PC Magazin:** Vă mulţumim frumos pentru interviul acordat.

**(R.M.)** 

### **Nr. 1 OCTOMBRIE 1992**

Noua viziune a firmei Borland asupra modularităţii

# **Tehnologii**

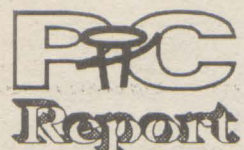

Nu este o noutate că noile produse depăşesc adesea cu foarte mult pe cele vechi. Dar, odată cu potențialul sporit pe care-l aduc, noile produse pot să necesite nivele tot mai ridicate de profesionalism atît din partea programatorilor cît şi din partea utilizatorilor. Din acest aspect reiese limpede valoarea standardelor, ele definind protocoale, metode, etc, care nu numai că formează fundamentele modularităţii şi ale conectivităţii, dar fac de asemenea ca priceperea în utilizarea unui produs să poată fi reutilizată în lucrul cu o nouă variantă. Totuşi, standardele singure nu fac sistemele să funcționeze. La fel ca în cazul unui bun sistem audio, un sistem performant de prelucrare a informaţiilor necesită de asemenea şi componente active, cum ar fi editoare de rapoarte, de tabele, grafice şi aşa mai departe. BOCA (the **Borland Object Component Architecture)** aplică ideea simplă a modularităjii la arhitectura software. Ca rezultat, BOCA este îndeajuns de flexibilă pentru a trage toate foloasele din standarde, oferind utilizatorului cele mai puternice instru-

mente soft disponobile.

BOCA este un produs al orientării pe termen lung a firmei Borland spre soluții orientate obiect, al cărei scop este de a înzestra întreprinderile cu tehnologii de vîrf care să le ajute să facă faţă cerinţelor din informatica anilor 90. lată cîteva dintre acestea: lnterfală **utilizator** în **mod grafic.**  Trecerea spre aplicaţii bazate pe grafică s-a făcut foarte reprede. Această orientare va continua, astfel încît producătorii de soft investesc mult în acest domeniu. Pentru a face faţă acestei cerinţe, aplicaţiile BOCA vor profita de atributele multiprocesării standard: Spre exemplu, primele aplicaţii BOCA vor utiliza OLE (Object Linking and Embedding) al mediului Windows, ODE (Dynamic Data Exchange) şi bibiotecile DLL (Dynamic Linked Libraries). Sub Windows, Borland e pe cale de a implementa o interfață utilizator orientată obiect, completă, unde orice apare pe ecran este un obiect cu proprietățile și metodele sale independente. Aceste metode pot modifica proprietăţile obiectului, pot să controleze alte obiecte sau să lanseze comenzi către un sistem de operare. O metodă poate, de pildă, să iniţieze o căutare sau să selecteze o nouă vizualizare a datelor; poate să lanseze Object Vision sau poate realiza o serie de calcule şi apoi să plaseze rezultatul în alt cîmp.

**Metodologii orientate obiect.**  Exact aşa cum introducerea circuitului integrat a revoluționat hard-ul,<br>metodologiile orientate obiect metodologiile orientate<br>revoluționează modul în revoluţionează modul în care produsele soft sînt construite şi utilizate. Orientarea firmei Borland spre soluţii orientate obiect va permite o dezvoltare mai rapidă de noi produse şi versiuni, va da posibilitatea de a reutiliza munca de dezvoltare în alte aplicații, mărind siguranța și consistența, ceea ce în final se traduce în uşurinţa utilizării. BOCA reprezintă un nou mod de orientare obiect în aplicații, între aplicații și de la instrumente pînă la miezul proceselor de

calcul economic.

# **BOCA**

diferită de orice altă bază de date răspîndită.

### **Componentele BOCA**

Aşa cum o spune şi numele, BOCA este formată din mai multe componente uşor de identificat: Maşina locală lnterbase (the ln-

terbase Local Engine) - Baza de date client-server lnterbase (the lnterbase Client- Server

DBMS) Stratul de obiecte (the Object

Layer) Obiectele utilizator familiare

(User Familiar Objects - UFOs) - Programe aplicative - dBase,

Paradox, Quattro Pro (toate sub Windows)

- The Open Database Application Programming lnterface (ODAPI).

> Aplicațiile sînt simple programe, cum sînt tabelele de calcul, SGBD-urile, procesoarele de text şi altele. Aplicaţiile BOCA nu sînt altceva, doar că ele mai servesc şi ca organizatoare pentru UFO-uri. Aceasta înseamnă că meniul unei aplicaţii BOCA include obiectele UFO-urilor utilizator pe care doriţi să le folosiţi. Unele dintre aceste obiecte pot fi utile în orice aplicaţie,

Maşina locală **lnterbase** conţine mecanismele pe care aplicaţiile BOCA le folosesc pentru a accesa tabelele din dBASE şi Paradox. Astfel se evită ca fiecare aplicație să conțină un sistem de gestiune a datelor. O arhitectură bazată pe un driver de bază de date ce poate fi înlocuit permite maşinii locale lnterbase să lucreze atît cu baze de date monoutilizator cît şi cu baze de date multiutilizator situate pe un fileserver.

Pentru început, aplicațiile BOCA vorfi dBASEforWindows, Paradox for Windows şi Quattro Pro for Windows. Vor urma altele iar terţi programatori vor folosi ODAPI pentru a produce aplicații care să folosească integral beneficiile metodelor de accesare a datelor oferite de BOCA.

Maşina locală lnterbase utilizează sisteme locale de fişiere cum sînt DOS, LAN servere OS/2, LAN servere de reţea, etc, înzestrînd utilizatorii cu posibilităţi de acces şi manipulare a tabelelor dBASE şi Paradox, pentru a ne referi doar la cîteva posibilităţi. Extensibilitatea maşinii locale lnterbase permite gestionarea similară pentru Paradox şi dBASE, păstrînd totuşi caracteristicile fiecărui sistem. De **ex**emplu, un programator sub dBASE poate sa profite de pe urma fişierelor Valchecks din Paradox.

**SGBD-ul Client-Server lnterbase** al firmei Borland este primul dintr-o generajie de produse din această clasă. Multe din ţelurile SGBD-urilor »Post-Relational« au fost atinse în lnterbase: o mai uşoară restaurare după incidente, facilităţi pentru a face baza de date mai inteligentă (de exemplu evenimente, »triggers«, suport pentru tipuri de date

Posibilități de a accesa și alte servere de baze de date vor fi adăugate pe baza arhitecturii stratului de obiecte. Aceasta va da posibilitatea firmei Borland să lărgească posibilitățile de acces ale BOCA spre a veni în întîmpinarea necesităților utilizatorilor, pe măsură ce tehnologiile avansează. ODAPI va fi disponibil ca un instrumentar de dezvoltare (Software Developer-s Kit SDK) astfel încît terții îl vor putea folosi pentru a accesa datele prin intermediul maşinii locale lnterbase precum şi prin alte servere de baze de date pentru care este asigurată conectivitatea. Interoperabilitatea şi adaptabilitatea BOCA aduce prin sine într-o , singură clasă baze de date şi soluţii de 'conectabilitate pentru utilizatori şi programatori.

şi obiecte complexe, tipuri de date, operatori şi metode de acces extensibile) etc. lnterbase extinde modelul relaţional dincolo de capacităţile oricărei baze de date relaţionale de pe piaţă fără să sacrifice rigoarea modelului relaţional sau integritatea datelor.

Cum aplicajiile BOCA vor fi capabile să acceseze alte SGBOuri prin intermediul »stratului de obiecte«, lnterbase este în mod logic alegerea cea mai potrivită pentru BOCA, deoarece este singurul SGBD relational de pe piată care a fost de la bun început conceput în viziune »orientat obiect«. Aplicaţiile BOCA vor avea lesne acces la puterea lnterbase prin in-termediul ODAPI.

e

### **Stratul de obiecte**

diverse sisteme de fişiere sau servere. În felul acesta un utilizator poate să trateze Oracle, de exemplu,

ca şi cum ar fi tabele locale Paradox sau dBASE. Poate să trateze de asemenea tabele Paradox sau dBASE ca tabele generice, ş.a.m.d.

În plus stratul de obiecte poate să combine local tabele din multiple surse, posibilitate care nu poate fi întîlnită la nici o altă maşină locală de baze de date.

**Obiecte Utilizator Familiare (UFO)** sînt module ale programelor aplicative care pot fi folosite de mai multe aplicatii. De exemplu, Viewer-ul de tabele (o fereastră cu aspect tabelar) poate fi folosit în Paradox for Windows, în dBASE for Windows şi în Quattro Pro for Windows! În proiectul BOCA vor fi mai multe astfel de obiecte partajabile.

De ce le numim »Obiecte Utilizator Familiare«? Pur şi simplu pentru că sînt reutilizabile, ceea ce le face mai familiare utilizatorului cu fiecare folosire. Viewer-ul tabelar, de exemplu, este ca o mini-aplicație portabilă,' concepută special pentru a vizualiza şi edita date în formă de linii şi coloane.

Printre alte UFO se pot manţiona: machete QBE (query by example), machete de ecran şi de editare, editoare de rapoarte, obiecte program cum ar fi Paradox PAL scripts sau programe dBASE. eventual grafice, cutie poştală, etc.

Spre deosebire de programele simple, obiectele utilizator familiare îşi »amintesc« automat cum vă place să le folosiţi. Şi cum un UFO poate fi folosit în mai multe aplicaţii, acesta îşi aminteşte de la una la alta de ce l-aţi folosit și cum vă place să funcționeze. El poate repeta ori de cîte ori sarcina pe care i-o încredintati fără să repetaţi cererea.

### **Programele aplicative**

altele pot fi mai specializate şi nu pot fi utile decît, de exemplu, într-o tabelă de calcul. Prin conceptie, orice aplicaţie poate folosi orice UFO.

**lnterfata programatorului de**  aplicaţii ODAPI (the Open Database Application lnterface) va fi disponibilă pe piaţă şi va incorpora standarde în vigoare, ca SQL Access Group-s Call Level Interface (CLI). Aceasta va permite utilizatorilor să simtă binefacerile interoperabilităţii, a înaltelor performante și a caracteristicilor modelului relaţional extins.

La rîndul lor un standard, specificaţiile ODAPI vor genera automat instrucţiuni SQL dialectale specifice pentru a manipula baze de date server SQL cu conexiuni multiple, în timp real. Această strategie va influența combinarea locală a tabelelor din surse multiple. Spre deosebire de standarde mai coborîte, ODAPI poate manipula în mod concurent tabele aflate în sistemul local şi pe cele din SGBD-ul client-server şi are posibilitatea de a mînui tipuri de date diverse, precum cele din lnterbase, inclusiv filtre BLOB (Binary Large Object), evenimente şi triggers.

BOCA ridică interoperabilitatea pe o nouă treaptă reuşind să realizeze, pentru întîia dată, un înalt

### Paradox 4.0

Inca de la pornirea programului, Paradox 4.0 iși arată noua față: structura obișnuită de meniuri, care amintea de Lotus 1-2-3, a fost iniocuită cu meniuri<br>pull-down și pop-up. Toate<br>meniurile și funcțiile pot fi accedate și cu ajutorul mouse-ului. obiectele individuale de pe ecran și ferestrele pot fi poziționate în mod liber cu ajutorul mouse-ului.

Dar nu numai suprafața utilizator s-a modificat. Conform dateior furnizate de firma Borland,<br>viteza de prelucrare in cazul anumitor funcții este de pînă la 10 ori mai mare decit era in Paradox 3.5, în medie viteza de prelucrare crescind de 2 pina la 3 ori. Aceastá creștere a vitezei de prelucrare a putut fi obținută prin utilizarea noil tehnologii Borland WARP (Widly **Accelerated Relational Perfor**mance).

Alte noutăți importante ar fi:

accesarea datelor prin intermediul indecsilor primari si compuși

Paradox **Application** Workshop, un generator de aplicații care înlocuiește Personal Programmer-ul existent pină acum

- limbajul Paradox a fost extins cu cca. 90 de noi comenzi și funcții · suport pentru programarea orientatà pe evenimente

· cimpuri de date Memo, de lungime maxima 256 MB/cimp și 4 GB/tabelà.

suport pentru cimpuri BLOB, care pot contine fisiere binare, de<br>ex., pentru video, sunet sau grafice.

Ca Add-on, in SUA, este oferit un compilator Paradox realizat de firma Sheng Labs. Acesta se cheamă "BestPAL", aplicațiile create cu acesta putind fi date clientilor farà a mai fi necesara o licența Runtime.

**pag. 7** 

grad de interoperabilitate între componente software puternice. Aderînd la standardele de conectivitate a bazelor de date, Borland le depăşeşte pentru a realiza cea mai puternică serie de produse disponibilă, atît pentru utilizator cît şi pentru programator.

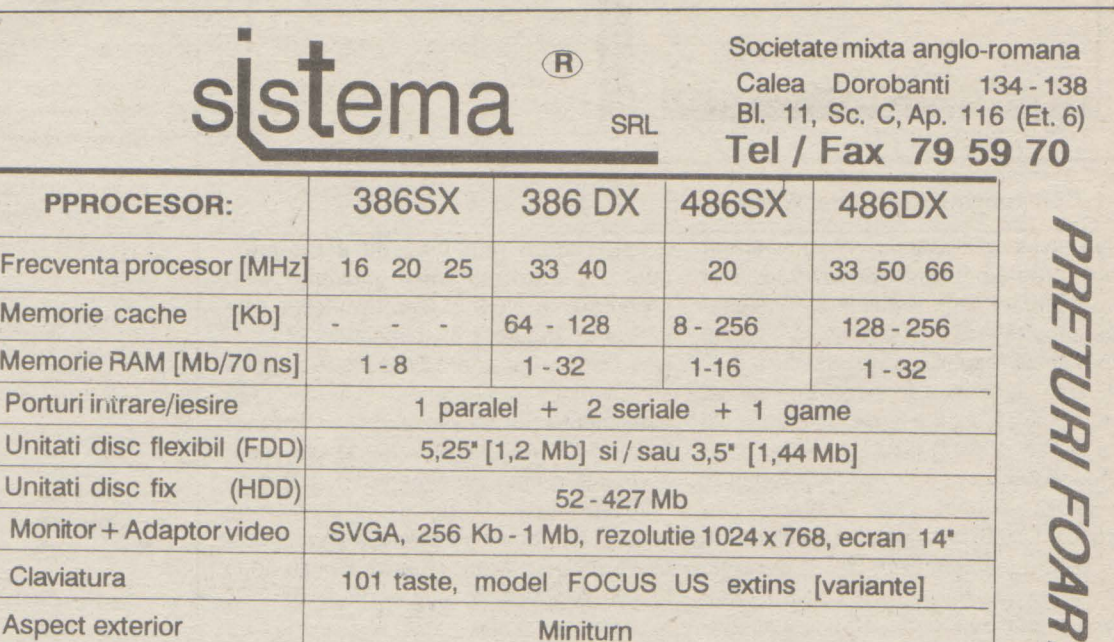

**Client-Server.** Sporirea conectivității datelor este o cerință cheie pentru întreprinderile care caută tehnologii competitive pentru anii 90. BOCA posedă legături către baze de date server, bazate pe SQL printre care se numără şi Oracle, SYBASE, SQL Server şi 082 al firmei IBM. BOCA se conformează standardelor de conectivitate, cum ar fi SQL şi SQL Access Group-s Call Levei lnterface (CLI). Avînd în vedere că BOCA este proiectată respectînd standardele de conectivitate în baze de date, toate componentele ei specializate sînt nestandard. Baza relaţională de date client-server lnterbase, de exemplu, utilizează tehnicile cele mai moderne pentru a realiza sarcinile tradijionale, dar trăsăturile ei orientate obiect o fac

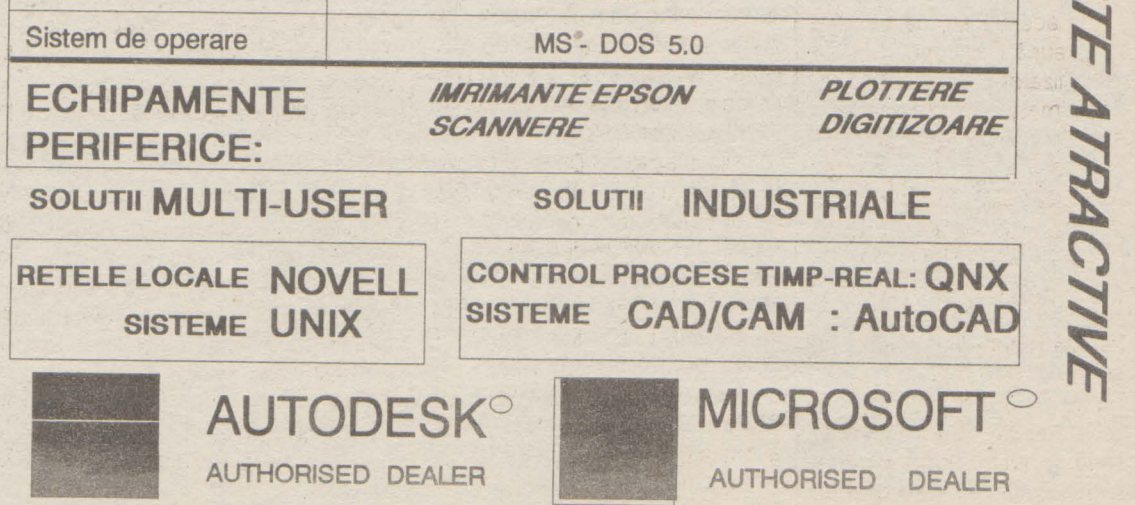

Metodele de acces ale »Stratului de obiecte« înzestrează utilizatorul cu posibilitatea de a manipula în mod transparent fişiere dBASE şi Paradox. Iar utilizînd serviciile driver-elor maşinii locale lnterbase, va avea acces transparent şi la servere SQL de baze de date, printre care SGBD-ul client-server lnterbase, SGBD-ul Oracle, 082 (IBM), SYBASE SQL Server (Microsoft) şi altele. Stratul de obiecte nu numai că permite lucrul cu aplicaţii BOCA interactive cum Quattro Pro, Paradox și dBASE (toate sub Windows) dar oferă şi puternice instrumente de conectare prin intermediul ODAPI Software Developer-s Kit. Din punct de vedere tehnic, »stratul de obiecte« conţine întreaga »ştiinţă« necesară pentru a folosi ODAPI. Stratul de obiecte are posibilitatea de a crea în mod dinamic obiecte »virtuale«, cum ar fi tabele, indecşi, informaţii de blocare, etc. Aceste obiecte **vir**tuale sînt universale, generice, în

# **Cursuri**

Programarea Windows

## **Primii** paşi

### În loc de început

Nu cred să existe programator care să nu fi simţit nevoia de a scrie o funcţie în plus pentru a susţine o interfaţă mai bună cu utilizatorul aplicației lui. Nu cred de asemenea că mai pot fi programatori care să se împotrivească cu argumente solide interfeţelor grafice ( GUI ), acum cînd calculatoarele sînt suficient de rapide, acum cînd multitudinea utilizatorilor şi lipsa lor de experienţa în domeniul informatic trebuie să ne ghideze inspre interfeţe cît mai expresive, uşor de mînuit şi pe cît posibil "umanizate". Şi atunci cum să nu-mi mărturisesc bucuria întîlnirii cu Windows 3 şi speranţa de atunci că multe din problemele pe care le-am întîmpinat scriind cîndva o interfaţă grafică vor primi un răspuns coerent, sistematic şi acoperitor !

Ca orice începător, m-am bucurat "apăsînd" pe butoane, "trăgînd" de icoane şi bare de defilare, deschizînd ferestre, jucîndu-mă cu mouse-ul pînă ce aproape am uitat să tastez, minunîndu-mă cîte se pot face cu un set bun de "scule". Evident însă că acest joc de tatonare, care trebuie făcut pentru a învăţa acest nou şi plăcut fel de a simți calculatorul, s-a încheiat (oare?) în curiozitatea pe care o încearcă oricine în faţa unui lucru bine făcut : CUM? ... Cum pot scrie şi eu astfel de aplicaţii?

Windows are reputația de a fi ușor penu utilizatori şi greu pentru programatori. cesta este un adevăr pe care fiecare îl vaţă pe pielea lui căci începînd să scrii

RECT rect; PAINTSTRUCT ps;

Şi am căutat, şi am citit, şi începînd să

### **Fig. 1. Comp~nentele** interfeţei **Windows**

înțeleg am început să scriu ... Acesta este un curs de programare sub Windows 3.x scris de un începător pentru începători, încercînd să vă împărtășesc cîteva din cele învățate despre acest magnific Windows.

Înainte de a intra în substanța primei părți trebuie să știți că la bază se vor găsi două surse bibliografice. În primul rînd "Microsoft Windows Software Development Kit" (SDK) pachet care împreună cu Microsoft C 6.0 pot constitui uneltele de lucru pentru testarea exemplelor, deşi mai sînt și alte posibilități cum ar fi Borland C 2.0 + Whitewater Resources Toolkit sau Borand  $C$  3.0 cu Turbo  $C++$  și Resources · Norkshop etc" A doua sursă de informaţii aste excelenta carte a lui Charles Petzold, Programming Windows" (The Microsoft 3uide to writing applications for Windows 3) apărută la Microsoft Press.

Programarea pentru Windows poate fi un concept gol sau dimpotrivă consistent. Nu se poate scrie o aplicație DOS și folosi cîteva funcții Windows pentru grafică. Trebuie înţeles că opţiunea pentru scrierea aplicației sub Windows implică întreaga

Cursul se bazează pe o experienţă de Jrogramare în C, toate exemplele fiind în ,cest limbaj, deşi un curs următor despre .rogramarea la nivel obiect sub Windows C++, Turbo Pascal for Windows) poate că e va impune ca o necesitate. **Despre a programa sub Windows** 

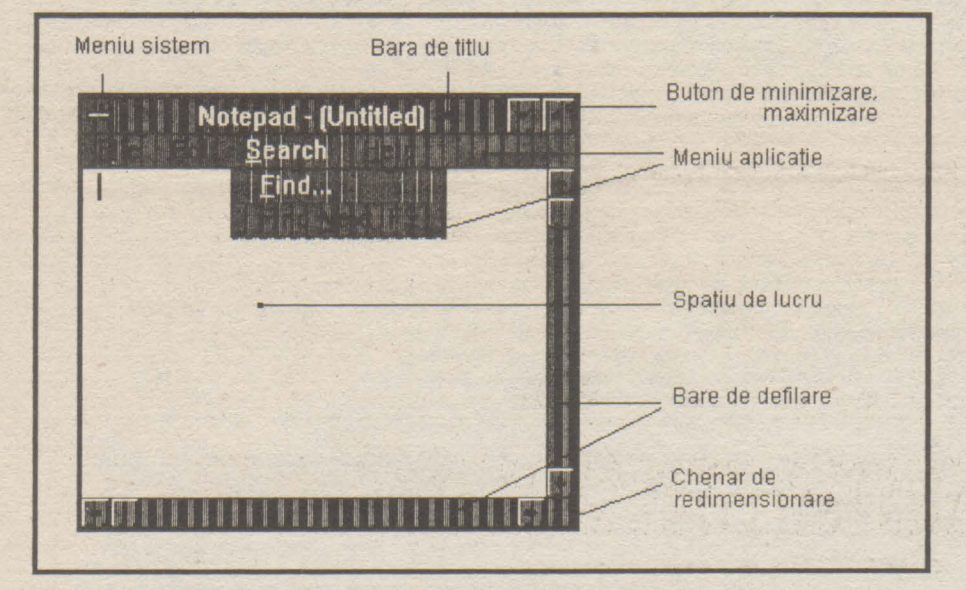

aplicaţii Windows observi cum sănătosul şi cinstitul bun simt format în scrierea unor programe DOS este bombardat de concepte şi mecanisme stranii ce obligă la o reorientare mentală, în lipsa căreia

"mesajul" rămine fără destinaţie.

funcționare sub Windows.

HWND hWnd; MSG msg; WNDCLASS wndClass;

**Modelul de programare pentru Windows**  Faţă de un program DOS, un program minimal Windows poate să sperie la o primă vedere prin complexitate. În cele ce urmează voi prezenta cîteva facilităţi deosebite oferite de Windows, care explică

acest prim şoc.

pag. 8

while ( GetMessage( &msg, NULL, 0, 0) ) { TranslateMessage( &msg ); DispatchMessage( &msg ); }

long FAR PASCAL WndProcSalut( HWND hWnd, WORD message, WORD wParam, LONG !Param)

```
switch( messagc) { 
   case WM_CREATE:
       SetWindowText( hWnd, "Primul program"); 
       break; 
   case WM PAlNT: 
       { 
                             hDC
```
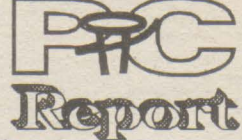

Interfaţa grafică **a** aplicaţiei este o zonă rectangulară pe ecran numită fereastra aplicaţiei care, la rîndul ei cuprinde alte zone - ferestre specifice - numite ferestre de control (controale). Acestea pot fi butoane de apăsare, bare de defilare, meniuri, etc. Pentru afişarea acestora pe ecran, programul aplicației trebuie să coopereze strîns cu nucleul Windows. Cîteva din elementele interfeţei sînt exem-

> $hDC = BeginPaint(hWnd, \&ps);$ GetClientRect( hWnd, &rect); DrawText( hDC, "Salut Windows!", -1, &rect, DT\_CENTER | DT\_VCENTER | DT\_SINGLELINE ); EndPaint( hWnd, &ps ); break;

plificate în figura următoare.

**lnterfatare prin cozi de** aşteptare una din cele mai mari diferenţe între programarea DOS și. cea Windows este modul de tratare a evenimentelor din sistem. Dacă un program DOS poate citi (prin. intermediul întreruperilor) starea sau evenimentul de la periferic, în Windows lucrurile stau cu totul altfel. O descriere completă a unui eveniment din sistem se numeşte mesaj. Mesajele sînt unitatea de bază in interacțiunea aplicație - Windows. Orice aplicație Windows are cel puțin două funcţii: WinMain (funcţia principală - în C standard se numea "main") și o funcție care este ataşată ferestrei aplicaţiei. Între cele două funcţii şi nucleul sistemului are loc un permanent schimb de mesaje după modelul următor: un eveniment exterior este interceptat de Windows, transformat în mesaj şi depus într-o coadă de aşteptare (coada sistem), după care va fi transferat în coada de aşteptare ataşată aplicaţiei (coada aplicaţiei). Funcţia WinMain parcurge o buclă continuă (bucla de mesaje) în care interoghează starea propriei cozi de aşteptare. Dacă există mesaje, acestea sînt dispecerizate cu ajutorul unor funcţii nucleu spre funcția atașată ferestrei aplicației care, în concordanţă cu mesajul, reactualizează, dacă e cazul, fereastra de pe ecran. O exemplificare a acestui mecanism apare în figura 2.

NAME

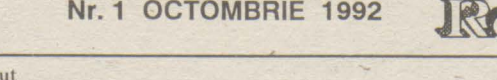

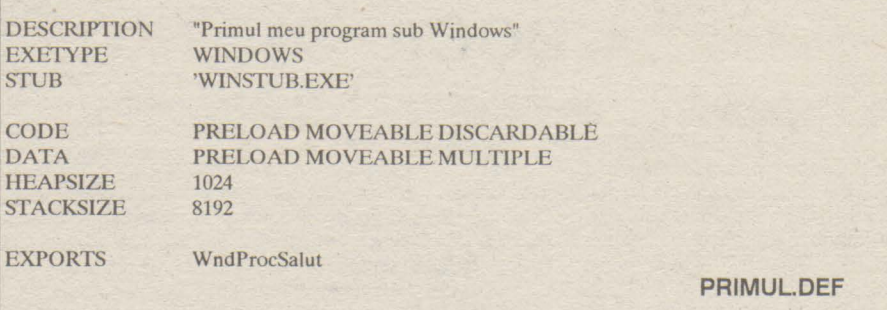

 $\frac{1}{2}$ li program - Salut.c // scop - Un prim exemplu de aplicatie sub Windows.  $\mathcal{U}$ 

Sal

//\*\*\*\*\*\*\*\*\*\*\*\*\*\*\*\*\*\*\*\*\*\*\*\*\*\*\*\*\*\*\*\*\*\*\*\*\*\*\*\*\*\*\*\*\*\*\*\*\*\*\*\*\*\*\*\*\*\*\*\*\*\*\*\*~•·

 $#$ include  $\langle$  windows.h  $\rangle$ 

I/\*\*\*\*\*\*\*••································••\*\*\*\*\*\*\*\*\*\*\*\*\*\*\*\*\*\*\*\*\*\*\*\*

long FAR PASCAL WndProcSalut( HWND, WORD, WORD, LONG );

int PASCAL WinMain( HINSTANCE hlnstance, HINSTANCE hPrevlnstance, LPSTR lpszCmdLine, int cmdShow)

```
if ( !hPrevlnstance) { 
   wndClass.style 
   wndClass.lpszClassName 
   wndClass.lpfn WndProc 
   wndClass.cbClsExtra 
   wndClass.cbWndExtra 
   wndClass.hlnstance 
   wndClass.hlcon 
   wndClass.hCursor
```
 $=$  CS\_HREDRAW  $\mid$  CS\_VREDRAW;  $=$  "Salut" = WndProcSalut;  $= 0;$  $= 0$ ; = hlnstance; = LoadIcon(NULL, IDI\_APPLICATION); trl); = LoadCursor(NULL, IDC\_ARROW);  $=$  NULL;

= GetStockObject(WHITE\_BRUSH);

RegisterClass(&wndClass);

wndClass.lpszMenuName wnd Class.hbrBackground

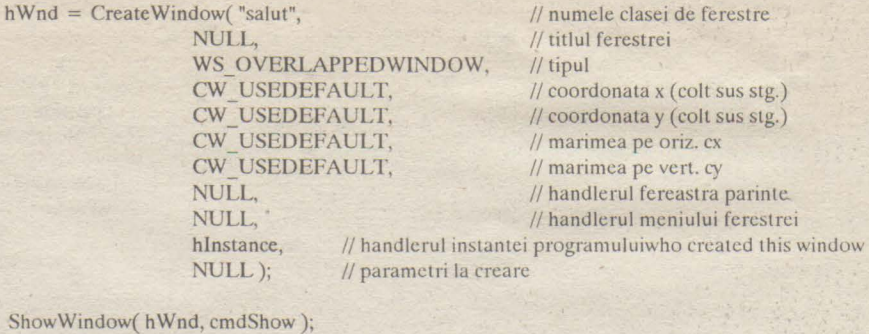

UpdateWindow( hWnd );

return(msg.wParam);

{

case WM\_DESTROY: PostQuitMessage(0); return O;

return( DefWindowProc( hWnd, message, wParam, lParam) );

**PRIMUL.C** 

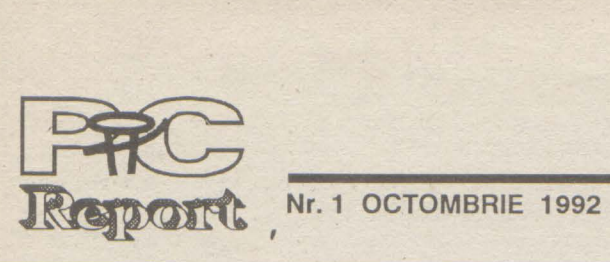

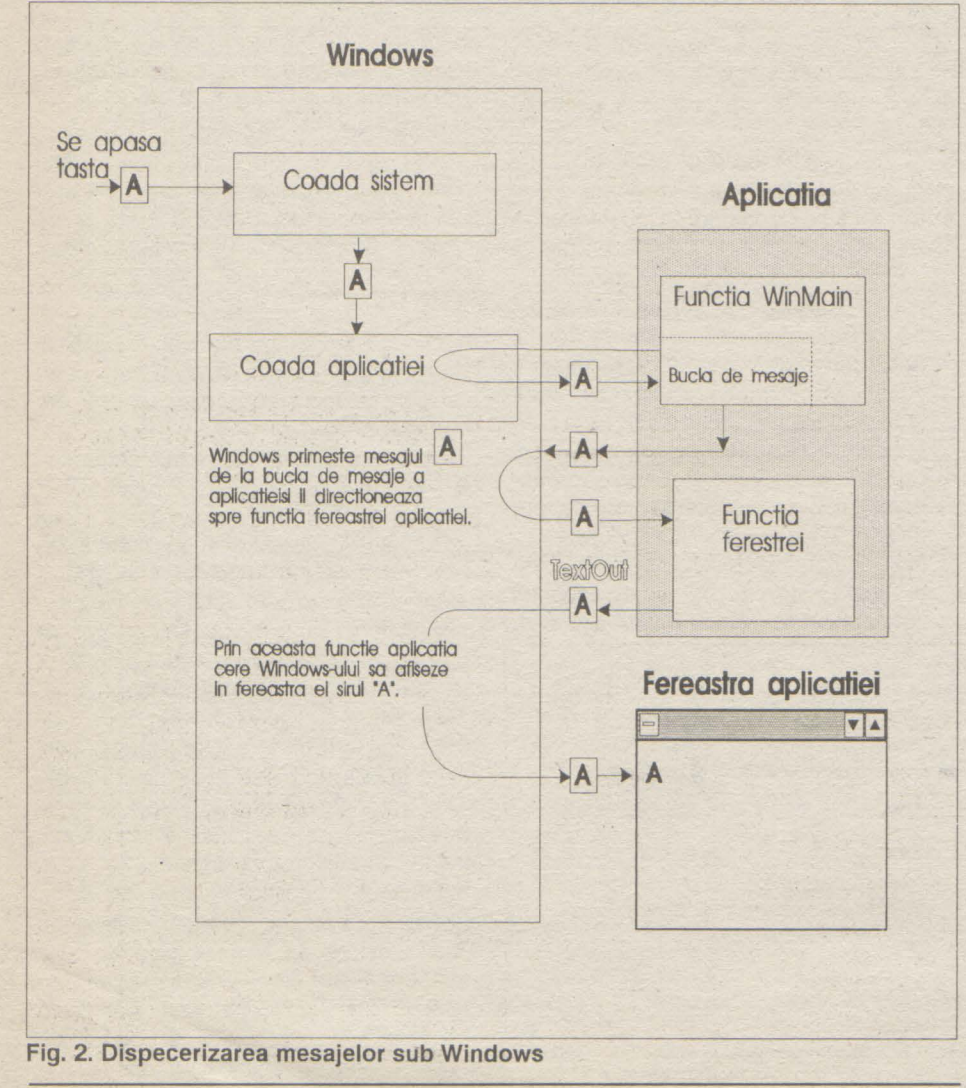

**Multitasking•** acesta este cuvîntul care caracterizează un astfel de comporatament

Un caz particularîl reprezintă evenimentul care cere terminarea aplicaţiei. Figura 3 ilustrează acest caz, în care succesiunea fazelor e inversată: nucleul distruge fereastra de pe ecran, apoi anunță funcția ataşată ferestrei de terminarea iminentă a aplicației. Aceasta eliberează eventualele resurse alocate şi depune în coada aplicaţiei mesajul **WM** QUIT. Acesta este preluat în bucla de mesaje **a** funcţiei **Win-**Main, semnificînd ieşirea din buclă şi, cu aceasta, încheierea aplicaţiei.

Nu toți pașii prezentați în fig. 4 sînt obligatorii, exemplul care urmează se bazează doar pe sursa .C şi definirea modulului .DEF. Acestea două compilate

- Nu încercați să preluați controlul total; CPU este o resursă partajabilă.

- La folosirea functiilor Windows ( peste 550 de funcţii oferite de biblioteca Windows API - Application Program lnterface) e bine să fie interpretate valorile returnate.

al nucleului Windows. Este însă un multitasking non-preemptiv, deoarece nu nucleul gestionează timpul în care aplicația are acces la resurse, ci aceasta trebuie să cedeze controlul cît mai repede nucleului.

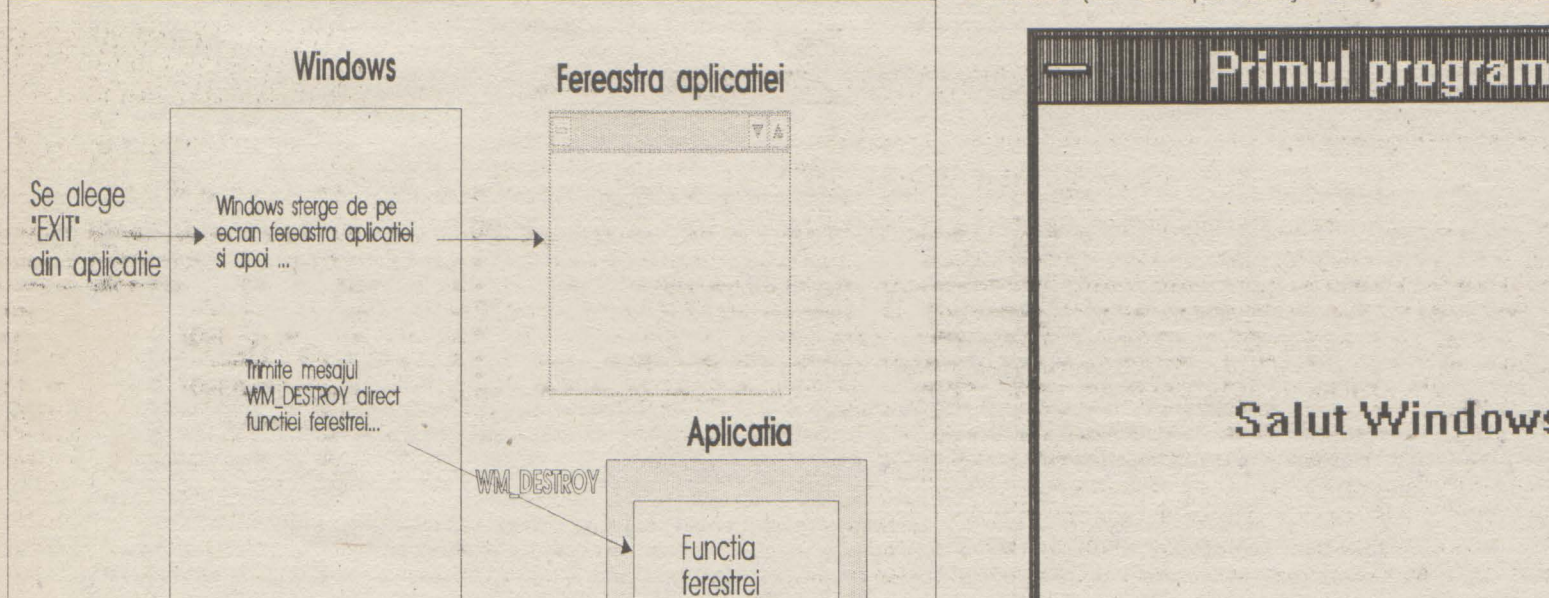

Voi reveni pe larg asupra interacţiunii strînse dintre aplicație și Windows, cînd voi comenta exemplul de program prezentat alăturat.

![](_page_8_Figure_25.jpeg)

Bucla de mesaje se termina la primirea mesajului WM\_QUIT si apoi functia WinMain, aplicatia tereminindu-se.

### **A scrie o** aplicaţie **Windows**

Nu încercați să accesați direct memoria şi resursele hard (tastatură, ecran, mouse, timer, porturi etc...). Nucleul Windows trebuie să 'aibă un control total, pentru a asigura partajarea lor tuturor aplicatiilor.

- Functiile pe care le apelează nucleul Windows (de exemplu funcția atașată

'f

ferestrei aplicației) trebuie declarate cu cuvintele cheie FAR PASCAL pentru o bună transmitere a parametrilor.

• Fiecare aplicaţie trebuie să aibă o funcţie WinMain. Aceasta este punctul de intrare al aplicatiei. Ea va crea fereastra aplicației si va iniția bucla de mesaje. Funcţia va fi declarată PASCAL dar nu şi FAR deoarece va fi apelată prin modulul de start-up ataşat la link-editare.

**Fig. 3. Procedura de terminare a unei** aplicaţii

**Cursuri** 

Pînă atunci vă invit să mai exersaţi interfata Windows, care chiar și pentru pasionați mai are destule surprize !

cu includerea bibliotecilor C şi Windows duc la obţinerea unui executabil Windows. **Sfaturi** 

### **pag.9**

- Cînd accesaţi resursele încercaţi să

![](_page_8_Figure_14.jpeg)

### **Fig. 4.** Paşii **necesari** realizării **unei** aplicaţii **Windows**

folosiţi doar funcţiile Windows API în locul celor din biblioteca standard C.

### **Un prim exemplu de program** :

Ca prim exemplu de program Windows vă rugăm să examinaţi sursele de pe pagina alăturată.

Arată într-adevăr straniu aceste surse, al căror rezultat este (fig. 5):

**Salut Windows** !

**Fig. 5.** Aşa **va** arăta **ecranul** după **rularea programului Windows** alăturat

Vom parcurge în cursul următor aceste surse, zăbovind cu explicaţii pe larg asupra implicaţiilor declaraţiilor de mai sus.

**Adi Pop** 

# **Baze de date**

### **pag.10 Nr. 1 OCTOMBRIE 1992**

![](_page_9_Picture_21.jpeg)

Fundamentele bazelor de date

# **Arhitectura** clasică **a unei baze de date**

Orice formă de activitate organizată impune manipularea unui volum mai mic sau mai mare de informație. În unele cazuri aceasta poate reprezenta chiar scopul activității unei instituții iar în celelalte cazuri eficiența activitații de baza este din ce în ce mai dependentă de eficiența și acuratețea prelucrării informațiilor. Această tendință a timpurilor moderne a dus la importante mutații de ordin economic, social, tehnologic, etc : creşterea numărului "gulerelor albe" În dauna "gulerelor albastre"; dezvoltarea rapidă a tehnologiilor de comunicații și telecomunicații; apariția unei sistem mass-media global ("satul planetar"); și multe altele. Dar, mai cu seamă, se dezvoltă vertiginos tehnologia prelucrării automate a informațiilor. S-a creat o adevărată industrie în acest domeniu iar progresele se tac într-un ritm amefitor. Fişier, bază de date, SGBD, bază de cunoştin[e ... o progresie ai cărei primi termeni aparfin deja istoriei iar următorii reprezintă paşi spre societatea postindustrială.

### Puțină istorie...

Pe la una mie opt sute și ..., kir Panaiotis de la anti-a a a **unitzator A1 Utilizator A2 Utilizator B2** Ulilizator **B3** îşi lasă corbia burduşită cu ulei de măsline trasă la cheiul Brăilei şi dă o raită prin București, unde trage la hanul lui Agop și-i propune armeanului o cantitate și un preț. După un ostropel stropit din belşug cu vin negru, cantitatea e cu totul alta, iar din preţ s-a pierdut un zero. Armeanul numără jumătate din taleri iar grecul îi vîră în pungă şi se repede spre Brăila uitînd să plătească ostropelul.

O sută de ani mai tîrziu o tranzacție asemănătoare antrenează în mişcare un sistem de telecomunicații, un sistem bancar, un sistem de transporturi şi un număr de funcționari conștiincioși, cu ochelari și mînecuțe, care verifică în diverse registre siuația stocurilor, taxele vamale, cursul dorarului, etc.

**În** căutarea soluţiilor **...** 

Cum ar trebui, aşadar, să arate o bază de date care să mulţumească pe toată lumea?

Simplu: ea va trebui să arate "bine" din toate punctele de vedere. Şi anume:

În fine, mai aproape de zilele noastre, toate aceste date sînt stocate în memoria unui calculator iar directorul comercial al intreprinderii se laudă tuturor că dispune de o "bază de date". Singurul nemulțumit este un tînăr în blue-jeans, mai nou prin întreprindere, care se supără dacă cineva Îl spune "administrator al bazei de date" şi care mormăie mereu ceva de genul "asta nu-i bază de date, e o colecție de anomalii"; sau, "de unde să-i scot eu situația clienților rău platnici, cînd cei de la financiar nu-mi dau la timp datele despre facturile achitate?", sau chiar: "dacă se introduce taxa pe valoarea adăugată îmi trebuie 6 luni să modific toate fișierele și programele...".

- Din punctul de vedere al inginerului de sistem : Sistemul de stocare pe disc a datelor trebuie să fie eficient atît din punct de vedere al spațiului cît și din punct de vedere al timpului de acces. Acest punct de vedere reflectă ceea ce vom numi în continuare "aspectul intern" şi se referă la conţinutul datelor aşa cum apar ele reprezentate pe suport.
- Din punctul de vedere al ABD : Redundanță minimă, coerență, structurare adecvată, standardizare, pretecție la accesul celor neautorizați, posibilități de extindere, etc. Acesta este "aspectul conceptual" şi reflectă datele aşa cum

conținînd "date despre date", adică o descriere perfectă şi completă a întregii structuri de date memorată. Aceasta se cheamā "dicționar de date"

ln general colecţia de date se concretizează printr-un ansamblu de fişiere pe disc iar aplicatiile, erau pînă nu demult simple programe scrise într-un limbaj "clasic", de nivel mai mult sau mai putin înalt (COBOL, FORTRAN,...).

- Inconsistenţa **datelor** - Actualizarea datelor "dublate" nu se face simultan iar validările logice sînt dificile. Datorită unor erori de operare, de programare, sau a unor inevitabile accidente (căderi de tensiune, incidente hard sau soft, etc.) se ajunge adesea la situația de a avea în "baza de date" informaţii conflictuale sau incoerente.

S-ar putea continua mult în felul acesta, dar începe să devină evidentă carenţa majoră a intregului sistem: dependența de date. Aceasta înseamnă că o mare parte din cunoştinţele despre structura datelor şi tehnicile de accesare a acestora sînt "zidite" în programe. Orice schimbare a modului de structurare sau de stocare a datelor "ucide" dintr-o dată toate programele care se referă la aceste date, iar o cerință nouă se poate rezolva doar printr-un program nou sau prin modificarea unuia existent. Dacă luăm în considerare că cerinţe noi apar aproape zilnic şi că într-un limbaj de gen FORTRAN, nestructurat şi inexpresiv, se pot scrie cu uşurinţă programe sursă foarte greu de citit, sau chiar de-a dreptul cabalistice, nu putem decît să admirăm efortul unei întregi generaţii de pioneri ai informaticii, care printr-o muncă sisifică au construit și au reușit să mențină în viață asemenea monştrii, iar pe de altă parte să fim perfect de acord cu nemultumirile tînărului ADB şi să căutăm în prezent arhitectura ideală pentru o bază de bate. Integrată l

sînt ele de fapt, deci p semnificatia lor reală.

### \* \* \*

In felul său, directorul comercial are dreptate: într-adevăr, o bază de date este o colecție memorată de date operaționale utilizate de sistemul de aplicații al unei instituții (cf. Engles, Date).

"Instituţie" este un termen generic prin care se poate înțelege orice: întreprindere industrială, bancă, spital, universitate, minister, etc. Date operationale sînt acele informații care au o anumită stabilitate, deci nu sînt date de intrare, de ieşire sau pur şi simplu tranziente.

Mai trebuie menționat că, odată memorate în dicţionarul de date, shemele capătă denumirea de "modele", şi că modelul conceptual reprezintă "sufletul" unei baze de date.

\* Ce se întîmplă într-o astfel de bază de date cînd un utilizator lansează o cerere prin care solicită regăsirea unei anumite informații?

Nemulţumirile tînarului"administrator al bazei de date" ( ADB) sînt însă justificate şi ar putea fi enunţate cam în felul următor:

Redundanță ridicată - Baza de date s-a format prin "alăturarea" unor aplicaţii inițial distincte care și-au păstrat însă unele structuri de date proprii, dublate însă de altele, specifice altor aplicaţii. Consumul suplimentar de spatiu de memorare este un dezavantaj minor faţă de grozăvia pe care o generează redundanța

### \*  $*$

Am ajuns în punctul în care se poate schita o arhitectură ideală pentru o bază de date integrată. lat-o în figura alăturată (cf. Date)

![](_page_9_Figure_13.jpeg)

Pentru ca această construcție să poată funcţiona e nevoie să fie însoţită de un ansamblu unitar de programe numit Sistem de Gestiune a Bazei de Date ( SGBD, în engleză DBMS : DataBase Management System ). Iar pentru a prinde cu adevarat viaţă mai e nevoie de factorul uman: Administratorul Bazei de Date.

- Protecţia informaţiilor la accese neautorizate este greoaie si adesea ineficientă.

> \* \* \*

• Din punctul de vedere al unui utilizator : Datele trebuie să-i apară aşa cum îşi imaginează el că sînt, aşa cum îl interesează prin prisma activităţii sale specifice. Acesta este "aspectul extern" şi reflectă punctul de vedere al utilizatorului asupra conţinutului şi semnificaţiei datelor. Trebuie remarcat că pentru fiecare grup specializat de utilizatori baza de date trebuie să arate altfel, să aibă alt aspect extern

\*

Dacă vom simplifica puţin problema şi vom accepta pentru început că "articolul" este unicul mod de agregare a informațiilor, atunci vom conclude că inginerul vede baza de date ca o colecţie de particularizări (ocurențe, realizări) ale cîtorva tipuri de articole "interne" (sau "fizice"), ABD-ul ca o colecție de ocurențe a cîtorva tipuri de articole "conceptuale", tipuri numite uneori "entități", iar un utilizator ca o colecție de ocurente a cîtorva tipuri de articole "logice" (sau "externe"). O bază de bate demnă de acest nume trebuie să pună la dispoziția celor interesați (în speță ABD-ului) modalitaţi comode de a-şi defini aceste tipuri de articole pe cele trei nivele de abstractizare, tipuri care, împreună cu relaţiile dintre ele se definesc prin itermediul a ceea ce vom numi în continuare "scheme": schema internă, conceptuală şi schemele externe. Baza de date trebuie de asemenea să posede capacitatea de a face corespondența între schemele corespunzătoare nivelelor intern, conceptual şi extern. Pentru aceasta, baza de date va avea nevoie ea însăşi de o proprie bază de date

Un set de rutine specializate determină pe baza modelului extern corespunzător grupului de utilizatori care este articolul logic căutat. Un alt set de rutine efectuează apoi "proiecţia" în modelul conceptual, determinînd care sînt articolele conceptuale (căci pot fi mai multe) din care trebuie completat articolul logic. Astfel cererea a fost transpusă în nivelul conceptual. E nevoie acum ca fiecare articol conceptual necesar să fie la rîndul său proiectat la nivel intern, în cîte unul sau mai multe articole fizice, pe care rutinele de acces să le găsească şi să le citească conţinutul. Începe acum drumul invers. Pe baza continutului articolelor interne se completează toate articolele conceptuale, iar pe baza acestora se completează articolul logic, după care utilizatorul primeşte informaţia solicitată şi nici măcar nu bănuieşte ce mecanisme complexe a pus în functiune pentru a afla cît costă litrul de ulei de măsline.

### **O** arhitectură ideală **...**

# \* Să analizăm această arhitectură.

La "suprafață" se găsesc utilizatorii. Ei se află în contact cu SGBD-ul prin intermediul unui limbaj, au la dispoziţie o zonă de lucru şi "văd" baza de date prin prisma unui model extern. Aceste elemente luate împreună constituie "interfața utilizator".

Limbajul este cel care-i permite să formuleze cereri, deci va trebui să cuprindă un sublimbaj specializat în manipularea datelor care să poată fi interpretat de SGBD. Dacă utilizatorul lucrează interactiv, la un terminal, este posibil să nu fie conștient de existența acestui limbaj: a selecționa opțiuni dintr-un sistem de meniuri şi a răspunde la cîteva întrebări amabile ale calculatorului reprezintă un limbaj? Desigur, din moment ce astfel se poate comunica! De fapt, toate informațiile obţinute astfel de la utilizator sînt traduse "pe ascuns" în limbajul înţeles de SGBD. Rutinele care realizează această ispravă (pot să facă sau să nu facă parte integrantă din SGBD) lucrează cu fiecare utilizator în parte în spaţiul de lucru alocat fiecăruia. Tot aici vor fi găzduite rezultatele cererilor formulate: date, mesaje ale SGBD-ului, rapoarte, etc.

Modelul extern este lentila prin care utilizatorul vede datele. Pe un funcţionar de la serviciul de rezervare a locurilor într-o retea hotelieră nu îl interesează vîrsta și starea civilă a recepţionerelor şi nici salariul directorului comercial. În schimb pe şeful personalului îl interesează. Pe de altă parte

# **Baze de date**

![](_page_10_Picture_1.jpeg)

### **Nr. 1 OCTOMBRIE 1992**

recepționera trebuie să știe și ea ce rezervări s-au făcut pentru spațiile pe care le gestionează iar directorul comercial trebuie să dispună de un istoric al ocupării spațiului de cazare. Fiecare va vedea altfel baza de date cu toate că ea este unică şi este stocată într-un mod pe care nici unul dintre ei nu îl cunoaște. Acest lucru este posibil datorită existenţei unui nivel intermediar, de indirectare, situat între nivelul extern (reprezentat prin diversele modele externe) şi cel intern (reprezentat de datele stocate pe suport). Este nivelul conceptual.

Modelul intern este situat la nivelul cel mai de jos, cel mai apropiat de sistemul de operare, deci de maşină. El defineşte tehnicile de stocare și modalitățile de adresare a informatiilor pe suport. La acest nivel baza de date apare ca un sistem de fişiere avînd diverse moduri de organizare, fişiere ce conțin informațiile ce formează baza de date, în forme care pot să difere foarte mult de modul în care apar la nivelul conceptual. De exemplu, informații logic inseparabile cum ar fi numărul de marcă și numele unui angajat pot să apară în două fişiere diferite, datorită cerințelor majore care se impun la

La acest nivel este găzduit modelul conceptual (sau "modelul de date") al bazei de date. Este "inima" unui SGBD, definiţia însăşi a bazei de date. El reprezintă o imagine completă a datelor aşa cum sînt ele de fapt şi nu cum le vede un utilizator sau altul, deoarece pe baza sa sînt definite modelele externe. Modelul conceptual este independent de modul de stocare a datelor, pentru a asigura independența aplicațiilor de date. Pe de altă parte, este mai mult decît un set de definiţii pentru entităţile bazei şi relaţiilor dintre acestea, deoarece cuprinde încă multe alte lucruri, cum ar fi definiţiile drepturilor de acces, a procedurilor de validare, etc.

acest nivel: minimizarea spațiului utilizat și minimizarea timpilor de acces. Corespunzător acestora s-au dezvoltat tehnici sofisticate de codificare și respectiv in**dexare.** 

### \* Factorul uman...

Ajungem astfel și la factorul uman care stăpîneşte înregul ansamblu. Administratorul bazei de date (poate fi o persoană sau un grup de persoane) se ocupă în principal de următoarele probleme:

Decide ce informații vor fi stocate în bază. Este o sarcină care impune o perfectă cunoaştere a activităţii întreprinderii. ABD trebuie să identifice care sînt entităţile care prezintă interes pentru buna conducere a intreprinderii şi care sînt informațiile despre acestea care trebuie memorate. Pe baza acestora ABD scrie schema conceptuală, într-un limbaj special destinat acestui scop. Forma compilată a acesteia este utilizată de SGBD pentru a răspunde cererilor de acces, iar forma sursă este păstrată ca document de reterinţă pentru utilizatorii sistemului.

- Decide structura de memorare si strategia de acces. - În realizarea acestei sarcini ABD colaborează cu inginerul de sistem, împreună cu care realizează schema internă, într-un limbaj specific (poate să coincidă sau să nu coincidă cu limbajul folosit la scrierea schemei conceptuale). ABD este singurul în măsură să tranșeze problema raportului optim spațiu

Cele doua 'proiecţii" ( mapping ) care apar între modelele externe şi modelul conceptual precum şi între acesta din urmă şi modelul intern se fac pe baza datelor din dicţionarul de date. Se impune deci ca în cazul unor modificări ale modelelor exerne sau a celui intern, acesta să fie ajustat în mod corespunzător

- Defineşte strategia de asigurare a integrității datelor.

O intreprindere care utilizează o bază de date devine curînd foarte dependentă de funcționarea sistemului de calcul, în sensul că în cazul unei deteriorări accidentale a bazei de date, datorate fie unei greșeli de operare fie unei pene hard, este vital pentru intreprindere ca baza să fie restabilită în timp cît mai scurt și cu pierderi minime de informații. ABD trebuie să conceapă și să implementeze o strategie de restaurare a întrezii baza de date sau a unei părți din ea pe baza unor copii de siguranță (back-up) care trebuie făcute periodic.

- Monitorizează performanțele sistemului şi răspunde noilor cerinţe . - Este o sarcină permanentă a ABD, și, în fapt, esența activității sale, deoarece el este responsabil ca sistemul să funcţioneze în mod optim pentru intreprindere.

Este evident că ABD nu-şi poate îndeplini multiplele sarcini cu palmele goale. El trebuie să dispună de o "trusă de scule' specifică muncii sale, trusă care constă dintr-un set de programe utilitare ce vin în completarea elementelor centrale ale SGBD-ului. Dintr-un instrumentar, chiar minimal, nu pot să lipsască:

- rutine de iniţializare (pentru crearea versiunii inițiale a bazei).

![](_page_10_Picture_30.jpeg)

# **EPSON, SUMMAGRAPHICS, HOUSTON INSTRUMENT,**

de memorare/timp de acces, de care depinde în mare măsură alegerea modelului intern. Aceasta deoarece el este cel mai în măsură să estimeze evoluția volumelor de date, frecvenţa accesării lor şi implicaţiile acestor elemente în prelucrări

- Întreţine legătura cu utilizatorii. - Cade în sarcina ABD să cunoască toate cerinţele utilizatorilor, să se asigure că datele pe care aceştia le solicită sînt disponibile, să balanseze cerințele conflictuale, să scrie (cu concursul utilizatorilor) schemele interne.

### \* **Instrumente ...**

MICROSOFT, BORLAND, CLARIS, **ş.a.**<br>
Specialiștii noștri, certificați NOVELL, vă asigură<br>
asistența tehnică, școlarizarea și service-ul În colaborare cu<br> **LAB. DE ELECTRONICĂ FUNCȚIONALĂ,**<br>
FACULTATEA DE ELECTRONICĂ, I.P.B.

tel/fax (90)794150, (90)791391, (90)108342

- rutine de import şi export a datelor în şi respectiv din baza de date.

- rutine de jurnalizare şi restaurare.

- rutine de control şi refacere a coe-

renţei. - rutine de analiză statistică a funcționării sisemului.

### \*

### \* \*

### Concluzii...

Desigur, construcția prezentată este doar o schiţă, pe care sutele de producători de softuri de gestiune a bazelor de date o urmează în mai mare sau mai mică măsură. Ea are în primul rînd scopul de a pune în evidență direcția pe care s-a mers pentru a Izola în cît mai mare măsură acea parte a unei baze de date care prin stabilitatea ei garantează funcţionarea sisemului în condițiile în care celelalte părți pot fi modificate, Este vorba, evident, de modelul con ceptual, miezul oricărei baze de date Izolarea acestui miez conduce la atingerea dezideratelor majore ale prelucrării volumelor mari de informaţii: independenţa faţă de date și asigurarea coerenței datelor.

Produsele moderne din acest domeniu propun soluţii din ce în ce mai performante şi totodată mai uşor de utilizat, mai prietenoase şi mai adaptabile. datorită interfețelor utilizator în continuă evoluție. Confortul utilizării permite acum utilizatorilor să se concentreze asupra esențialului: modelul conceptual al datelor. Ceea ce vom face și noi, în numărul următor.

**Mircea Sârbu** 

![](_page_10_Picture_32.jpeg)

# **Comunicații**

### **pag.12**

### Protocoale de comunicatii

### **Modelul OSI pentru** comunicaţii **de date,**  relaţia **dintre modelul 0S1, protocoale**  şi **standarde de** comunicaţie

În 1977 Organizația Internațională pentru Standarde (ISO) compusă din reprezentanți ai industriei, a creat un subcomitet pentru a dezvolta standarde pentru comunicaţii de date care să promoveze intreoperabilitate multi-vendor şi accesibilitate universală. Rezultatul acestor eforturi este modelul de referință pentru Interconectarea Sistemelor Deschise OS! (Open Systems lnterconection).

Dată fiind diversitatea de sisteme de operare, unităţi centrale, seturi de caractere, viteze, sisteme de stocare ce trebuie să comunice între ele, problemele de comunicaţie nu sînt banale.

Modelul OSI serveşte doar ca ghid funcţional pentru task-uri de comunicaţie si de aceea nu specifică standarde de comunicație pentru acele task-uri. Totuşi multe standarde \_şi protocoale se supun direcţiilor modelului OS!.

segmente, iar la nivelul Aplicație de mesaje. Alți termeni, de exemplu **pachet** (packet) se folosesc la o varietate de nivele.

O detaliere a nivelelor funcționale ale modelului OSI e dată în continuare.

Modelul OS! foloseşte strategia "divide et impera". Fiecare nivel execută funcții specifice. Nivelele şi funcţiile lor au fost alese pe diviziunea naturală a subfuncţiilor. Fiecare nivel comunică cu perechea lui în alte calculatoare, dar trebuie s-o facă trimiţînd mesaje prih nivelele din propriul computer. Comunicația inter-nivel e bine definită. Nivelul N foloseşte serviciile nivelului N-1 şi oferă servicii nivelului N+1.

### **Modelul de** referinţă

![](_page_11_Picture_1552.jpeg)

E important de reţinut că modelul OS! nu e tangibil. Comunicaţia în reţea cere un nou concept care să poată fi tradus în procese tangibile: **protocolul.** Protocolul poate fi definit ca specificații care privesc implementarea particulară a unuia sau mai multor nivele ale modelului OSI. Unele specifică doar funcțiile unei părţi a unui singur nivel.

**Nivelul Fizic** (Physical Layer) defineşte specificaţiile mecanice si electrice ale mediului reţelei si hardware-ului interfeţei de reţea, cum se fac conectările între interfaţă şi mediu şi cum se plasează şi recuperează datele pe şi de pe mediul reţelei.

Aici se specifică numărul de pini şi funcţiile lor din diverşi conectori, cum se transmit 1-rile si O-urile prin semnale electrice sau electromagnetice, ce cabluri pot fi utilizate.

Exemple de specificaţii de protocol la nivelul fizic sînt incluse în RS-232C, RS-449 şi în multe din recomandările din seriile V şi X ale lui CCITT (V.24, V.28 şi X.21).

**Nivelul** Legăturii **de Date** (Data Link Layer) organizează 1-urile şi O-urile nivelului fizic în frame-uri. Un frame este o serie continuă de date cu un înţeles logic independent. (Sinonim cu telegraful care face o corespondenţă logică între caractere şi cuvinte.)

Printre mecanismele pe care se bazează livrarea sigură a datelor sînt: **mesajele de confirmare** (acknowledgement) care informează o parte a transmisiei că cealaltă a receptionat datele cu succes, numerele de secvență care permit unei părţi să o anunţe pe cealaltă care au fost datele recepţionate corect şi **controlul**  fluxului care permite unei părți să-i spună celeilate cînd trebuie micșorată viteza de emisie.

Nivelul Data Link face, de asemenea, detecţia (şi uneori corecţia) erorilor, controlează fluxul de date şi identifică sistemele din reţea.

Ca aproape orice nivel, nivelul Data Link îşi adaugă propria informație de control în fața pachetului de date. Această informajie poate

![](_page_11_Figure_19.jpeg)

ate)

Standardele de jure (legiferate) coexistă cu cele de facto (nelegiferate). TCPJIP şi protocoalele înrudite sînt standarde de facto, în virtutea largii lor utilizări comerciale şi educationale.

### **Exemplu de comunicare**

pe mai multe canale pentru maximizarea performanţelor) şi multiplexează conexiuni în interiorul aceluiaşi pachet (pentru a salva lăţimea benzii rețelei).

Dacă, de exemplu, nivelul 4 al computerului A doreşte să comunice cu nivelul 4 al computerului B, nivelul 4 al lui A îi cere un serviciu nivelului 3 al lui A. Nivelul 3 furnizează acest serviciu şi, încercînd să discute cu nivelul pereche din computerul B, cere un serviciu nivelului 2. Acest proces continuă pînă cînd cererea e trimisă prin mediul rejea.

Odată ce mesajul ajunge la computerul des-

tinajie, accede prin nivelele computerului B pînă cînd ajunge la nivelul 4. Nivelul 4 al lui B procesează cererea, poate sau nu să trimită cererea la nivelele superioare şi eventual răspunde cerînd un serviciu la nivelul 3 al lui B.

Informaţia de control este conţinută într-un **header.** Orice nivel poate adăuga un header mesajului. Fiecare nivel consideră mesajul ca avînd două componente: header-ul şi datele. Aceşti termeni sînt relativi. Cînd nivelul 4 adaugă header-ul lui şi trimite mesajul nivelului 3, nivelul 3 îşi poate adăuga propriul header în faţa celui al nivelului 4."Datele" nivelului 3 includ headerul şi datele nivelului 4.

Unitatea de informaţie are nume diferite în funcţie de nivelul din modelul OSI la care se discută. La nivelul Fizic ne referim la biți. La nivelul Legăturii de Date gruparea logică a informaţiei e în **cadre** (frames). La nivelul Reţea se vorbeşte de **"datagrams",** la nivelul Transport de

nivelul Data Link) și trimitînd pachetul la următorul punct de tranzit din internet. Următorul punct de tranzit poate fi determinat prin calcularea în timp real a celei mai bune rute spre destinația finală sau poate fi regăsit într-o tabelă statică. ln oricare din cazuri. pachetul va călători oprire cu oprire, prin reţea, către nodul destinație.

include o adresă (fizică sau hardware) de sursă şi destinaţie, informaţii despre lungimea frameului şi o indicajie despre protocoalele de nivel mai înalt implicate.

**Nivelul** Reţea (Network Layer) are ca obiectiv primar circularea informajiei printr-o rejea alcătuită din mai multe segmente de rețea. O astfel de reţea se numeşte **internet.** Nivelul Rețea face aceasta examinînd adresa nivelului Reţea de destinaţie (diferită de adresa de la

**IEEE** - Institute of Electrical and Electronics Engineers- e cea mai puternică organizație profesională din lume. Ea sponsorizează un grup ce dezvoltă standarde de inginerie electrică, electronică și de calcul. Seria 802 e larg răspîndita.

### **Organizații ce dezvolta**

(care verifică în ce măsură implementările corespund standardelor)

FIIDP-The Fraunhoter Institute of Information and Data Processing (Germania)

Guvernul SUA are două organizații cu impact asupra dezvoltării standardelor de comunicații și rețele : DoD -Department of Defense, pentru aplicaţii militare şi **NBS** -National Burcau of Standards, pentru aplicatii comerciale.

**Nivelul Transport** (Transport Layer) este "inima' modelului OSI, el asigurînd livrarea sigură a datelor. În acest rol nivelul Transport compensează lipsa de siguranţă de la nivelele inferioare. Implementările acestui nivel pot, în mod normal, confirma sau infirma livrarea datelor. Dacă datele nu au fost livrate corect nodului receptor. nivelul Transport informează nivelele superioare, care, eventual, anunță softul de aplicaţie care va lua măsuri de corectare sau le va semnala utilizatorului.

### **Nr. 1 OCTOMBRIE 1992**

În afara livrării sigure a datelor, multe implementări ale nivelului Transport multiplexează datele dintre conexiuni (divid datele de transmis înfloritoare de **standarde.** Acestea sînt încercări ale unor organizaţii de a desemna un protocol unui mediu (environment). De exemplu TCP/IP şi alte protocoale înrudite sînt standarde ale Departamentului Apărării al SUA (DoD) care a decis să folosească acest protocol în toate mediile lui.

![](_page_11_Figure_30.jpeg)

### **Fig. 2. Exemplu de comunicare**

**Nivelul Sesiune** (Session Layer) adaugă datelor mecanisme de control care stabilesc, menţin, sincronizează şi administrează dialogul dintre aplicaţiile care comunică. Acestea se ocupă şi de probleme ale nivelului superior cum ar fi spatiu de disc inadecvat sau lipsă de hîrtie în imprimantă.

Nivelul Sesiune este gîndit ca originea **apelurilor de proceduri la** distantă **-RPC**  (remote procedure calls). RPC-urile trimit informația prin rețele într-o manieră aproape transparentă utilizatorului. Ele sînt inima multor protocoale cunoscute inclusiv Netware şi NFS.

**Nivelul Prezentare** (Presentation Layer) transformă datele într-un format stabilit de comun acord (transfer syntax) care poate fi înţeles de fiecare aplicaţie şi de computerele pe care rulează. Nivelul Prezentare poate face, de asemenea, compresia, expandarea, criptarea şi decriptarea datelor.

**Nivelul** Aplicaţie (Application Layer) specifică interfaţa de comunicaţie cu utilizatorul şi administrează comunicajia dintre aplicaţiile de pe computere. Exemple de aplicații de rețea includ accesul/transferul de fişrere, transferul de informație pentru terminal virtual, managementul de reţea, servicii de directoare, servicii de transfer al poştei.

Modelul OSI a fost creat ca o tentativă de dezvoltare coerentă a reţelelor, atunci cînd o serie de protocoale erau deja utilizate şi chiar destul de răspîndite. Întrucît reţelele existente erau deja functionale, acordarea cu modelul a necesitat unele revizuiri. Unii producători le-au făcut, alţii nu. Astfel că, deşi introducerea modelului a avut o influenţă profundă asupra noilor protocoale, mai există protocoale care nu se conformează modelului. Pentru a explica modul în care un protocol trebuie să se conformeze modelului OSI, ISO a dezvoltat o serie de specificaţii de protocol care vor fi referite în continuare ca **protocoale OSI.** 

E de la sine înţeles că, dată iiind aceasta diversitate a protocoalelor, există şi o diversitate

Legat de standarde ar mai fi de semnalat termenii de "proprietary' şi 'non-proprietary". Standardele "proprietary" sînt inventate şi controlate de o singură organizaţie comercială, privată. Exemple sînt SNA al lui IBM şi NetWare al lui Novell. Standardele "non-proprietary" sînt dezvoltate de organizajii, grupuri şi comitete de standardizare. Exemple sînt IEEE802, OSI, TCP/IP.

### Oganizaţii **de standardizare:**

**ISO** -lnternational Organization for Standardization- organizație a circa 100 de țări ce dezvoltă standarde in domenii diferite. Reprezentantul SUA in această organizație este ANSI (American National Standards Institute).

CCITT-Consultative Committee for Interna• tional Telegraphy and Telephony- cea mar cunoscută organizaţie în domeniul telecomunicaţiilor. Face recomandările pentru telegrai, telefon și interfețele pentru comunicații de date. ISO este membru al CCITT. Două standarde cunoscute ale lui CCITT sînt V.24 şi X.25.

### **teste de** contormanţă

**COS** -Corporation for Open Systems (SUA)

**IT!** -Industrial Technology Institute (SUA) **NIST** -National Institute for Standards and

Technology (SUA)

INTAP-lnteroperability Technology Association for Information (Japonia)

**NC** The Networking Centre (Marea Britanie)

![](_page_11_Picture_55.jpeg)

![](_page_11_Figure_61.jpeg)

![](_page_12_Picture_0.jpeg)

**Nr. 1 OCTOMBRIE 1992 pag. 13** 

Interconectări

### **Macintosh un calculator comunicativ**

Pentru a fi compact, modular sau portabil, Macintosh este dotat cu elementele necesare pentru a se conecta la sisteme de rețele locale performante. În configurația standard, Macintosh este livrat gata pentru a fi conectat la o reţea locală, dispunînd de un port de comunicație LocalTalk și un protocol de comunicaţie AppleTalk.

AppleTalk este conceput pentru a funcționa într-o manieră total independentă de suportul fizic. Astfel este posibil de a utiliza AppleTalk pe sisteme de cablaje de tip LocalTalk, TokenRing, Numeris şi Ethernet, care, de 30 de ori mai rapid decît Local-Talk, reprezintă un standard pentru nivelul superior al gamei Macintosh.

1) A realiza interconexiunea fizică a retelelor

2) Convertirea protocoalelor de comunicatie

3) A asigura schimbul de date între aplicații Macintosh dispune de o serie de instru-

AppleTalk are la bază conceptul de adresare dinamică, ceea ce permite oricărui utilizator să se conecteze sau să se deconecteze foarte simplu la o rețea Macintosh. Phase2, versiunea actuală a lui AppleTalk, permite legarea a pînă la 16 milioane de posturi pe o conectică de tip Ethernet sau TokenRing.

Ele permit uniformizarea accesului la reţele şi la serviciile disponibile pe.acestea spre mediile: AppleTalk, **SNA (IBM), NAS**  (Digital), DSA (Bull), TCP/IP (UNIX) și OSI.

Aşa cum se poate remarca din schema alăturată, aceste medii pot fi atinse prin intermediul reţelelor publice, reţeaua telefonică (RTC), reţeauaX25 (Transpac) şi RNIS (Numeris), rețele locale LocalTalk, Ethernet, TokenRing.

O acceași aplicație poate fi utilizată pentru a accesa alternativ sau simultan fiecare din aceste medii, indiferent care sînt protocoalele utilizate, iar serviciile disponibile merg de la emulare de terminal și transferuri de fişiere pînă la accesarea bazelor de date relaționale.

Pe de altă parte AppleTalk a fost deja portat pe calculatoare diferite. Pentru echipamentele Digital, PathWorks permite crearea unei rețele virtuale într-un calculator de tip VAX. EtherShare și Pacer-Share realizează același lucru în lumea

# **MACINTOSH EN ENVIRONNEMENT** IBM, UNIX, DEC, BULL, ET MS-DOS

**Macintosh în medii eterogene** 

**A** integra Macintosh în medii eterogene, adică a-l face să comunice cu calculatoare foarte diferite înseamnă:

**Microsoft** lucrează la un proiect care va permite rularea aplicaţiilor scrise pentru, Win32 API şi pe calculatoarele Apple Macintosh. Programul va putea fi rulat sub sistemul de operare Apple System 7.0 şi *va* permite utilizatorilor recompilarea aplicațiilor Win32 pentru obținerea unui program executabil Macintosh. Ca o ironie proiectul este denumit **Alar,**  aceasta fiind și denumirea unui pesticid pentru mere

# Performanță și Profesionalism

mente de comunicare (MacTCP, AppleTalk for VMS, API3270, SNA.ps...) care simplifică și unifică dezvoltarea de aplicații, scutind pe proiectanți de a reinventa nivelele de jos ale comunicării Aceasta evită incompatibilităţile, de exemplu cele provocate de drivere diferite accesînd aceeaşi cartelă de comunicaţii.

> Apple va oferi suport pentru proiectele Microsoft Messaging API (MAPI) şi Open Database Connectivity (ODBC), iar Microsoft va oferi suport pentru proiectul Apple Open Collaborative Environment (OCE).

Suportul ODBC va permite aplicațiilor Mac să acceadă la Microsoft SQL Server, la baze de date FoxPro, sau la orice altă bază de date care respectă specificațiile ODBC.

La nivel superior, programe sistem precum Data Access Language (DAL) sau ToolBox-ul de comunicaţie sînt livrate în configuraţia standard în System 7.

### UNIX-ului.

### **Portabilitate** rezolvată

### Cooperări

**Contract între Microsoft** şi **Apple în domeniul bazelor de date** şi **al programelor de** poştă electronică

**Microsoft Corp.** şi **Apple Computer Inc.** au încheiat un contract pentru o colaborare în domeniul proiectării noilor versiuni ale produselor Works, Mail, Project și FoxPro pentru calculatoarele Macintosh.

Suportul Messaging API *va* permite comunicarea între sistemele de poștă electronică Macintosh și Microsoft, care respectă specificaţiile OCE şi **MAPI.** 

![](_page_12_Picture_27.jpeg)

În lunile următoare sînt aşteptate noi versiuni ale pachetelor de programe Microsoft - Works 3.0, Microsoft Mail și Microsoft Project 3.0 - pentru calculatoare Macintosh.

Noua versiune a sistemului de gestiune a bazelor de date FoxPro pentru Macintosh - versiunea 2.5 - este aşteptată pentru sfîrşitul acestui an.

### **pag.14**

### Compactare fişiere

### **Algoritmul H\_uffman**

Principiul de bază al acestui algoritm este construirea unui arbore în care nodurile terminale reprezintă caracterele ce apar în fişier (maxim 256 de caractere), astfel organizat încît caracterele care apar mai frecvent în fişier să fie la o distantă mai mică faţă de rădăcina arborelui. Practic, dacă fiecărui nod terminal îi ataşăm o valoare f<sub>i</sub> (i=0,255) care reprezintă frecvenţa de apariţie a caracterului i în fişierul original, şi o valoare di(i=0,255) care reprezintă lungimea drumului de la rădăcină pînă la nodul terminal corespunzător caracterului i, vom putea construi un arbore a cărui proprietate este că suma produselor fi\*di pentru i=0,255 este minimă. (Algoritmul de construcție a arborelui a fost elaborat de Huffman). În fişierul compactat vom păstra numai imaginea arborelui şi drumurile de la rădăcină spre nodurile terminale corespunzătoare caracterelor din fişier. Condiţia de minimalitate a sumei de mai sus ne asigură că vom obţine un fişier mai scurt, cu condiția ca arborele de codificare memorat la începutul arhivei să nu fie mai lung decît spaţiul cîştigat prin compactare.

Ne-am obişnuit de mult cu programele de arhivare de tipul PKZIP, LHARC sau ARJ, dar puțini dintre noi ştiu care sînt algoritmii folositi de un astfel de program. De aceea ne-am gîndit că ar fi util să prez'entăm un algoritm de compactare fişiere bazat pe arbori cu lungime ponderată minimă a drumurilor şi algoritmul lui D. Huffman **de** constucţie a acestor ar**bori.** 

Lăsăm cititorul să înțeleagă listingul alăturat şi să' dezvolte în continuare programul. Despre arbori cu lungime ponderată minimă a drumului şi despre algoritmul lui Huffman se poate citi în cartea lui D.E.Knuth "Tratat de programarea calculatoarelor", volumul "Algoritmi fundamentali".

### **Eugen Rotariu**

### **Ce se ascunde în Windows 3.1?**

Ca o echipă care se respectă, echipa de programatori a pachetului Windows 3.1 a ascuns şi în acest pachet un mic program de animație destinat s-o nemurească. Dacă sub Windows 3.1 se selectează în Program Manager meniul Help şi apoi About Program Manager în colțul din stînga sus al ferestrei apare logo-ul programului: stegulețul. Dacă se apasă simultan tastele Ctrl, Shift şi double click pe logo, nu se întîmplă nimic. Dacă însă se tastează OK şi apoi se repetă secvența anterioară, va apare un steag fluturînd în vînt şi o mică dedicaţie. La a treia repetare a secvenjei, într-o fereastră apare un personaj care prezintă echipa de programatori care a lucrat la realizarea produsului. Şi pentru ca totul să nu devină prea plictisitor, a fost inserat şi un mic progr\_am de numere aleatoare, astfel încît pot apare 4 personaje care să prezinte echipa: ursul Fuzzy, boss-ul Bill Gates, vicepreşedintele Microsoft, Steve Ballmer (cel cu chelie) sau Brad Silverberg, program manager (cel cu barbă).

\* de la radacina pina la un caracter {

### int i;

drum] pozitie + +  $] = 0;$ if (adresa-> sptr)

Practică

void scrieFisier( FILE \*intrare, FILE \*iesire) /\* scne codifificarea caracterelor in arhiva • /

void citesteDrum( int caracter, **FILE** \*intrare) /\* reface drumul pina la un anumit caracter  $/*$  in arborele original de codificare

if( toupper(  $\arg[v[1][0]$  ) = = 'C') { decodificaArbore( arbore[construiesteArbore(intrare)]); scrieArbore(iesire); scrieFisier( intrare, iesire ); } elsc { citesteCodificarc( intrare ); decodificaFisier( intrare, iesire );

**(ARBORE \*)calloc(l,sizeof(ARBORE));**  if( ! pozitie && ! ptr-> sptr) **(ARBORE \*)calloc(l,sizeof(ARBORE));**  ptr = ( pozitie) *'!* ptr-> dptr: ptr- > sptr;  $ptr$  > sval = caracter; int decodificaOctet( FILE \*intrare)  $/$ \* citeste urmatorul caracter codificat din arhiva \*/ ptr= citesteBit(intrare)? ptr-> dptr; ptr-> sptr;  $}$  while(!ptr->dval); void decodificaFisier(FILE \*intrare, FILE \*iesire)

while( lungimeFisier--) { putc( decodificaOctet( intrare ), iesire );

{ }<br>if( ( iesire = fopen( argv[3], "wb" ) ) = = NULL )

{

 $codificial|text| = ( byte * )$ malloc( pozitie +1); codificaril caracter  $||0|$  = pozitie; for(  $i = 0$ ;  $i <$  pozitie;  $i + +$  ) codificaril caracter  $||i + 1|| =$  drum[i];

byte 'drum) /\* memoreaza drumul in arborele de codificare  $*$  /

void decodificaArbore( ARBORE \*adresa ) /\* memoreaza structura arborelui de codificare · \*/ /\* in tabloul de codificari ale caracterelor <sup>\*</sup> functia este recursiva !

static byte drum[256]; static byte pozitie  $= 0$ ;

### **Nr. 1 OCTOMBRIE 1992**

![](_page_13_Picture_12.jpeg)

### #include < stdio.h >  $\#$ include  $\lt$  malloc.h  $>$ #define NUMAR\_MAGIC 0x1234 /\* pentru recunoasterea arhivei • / #define OCTET 8 typedef unsigned char byte; typedef unsigned short int word; typedef struct ar { struct ar \*sptr; struct ar • dptr; byte sval; byte dval;<br>ARBORE; /\* legatura stinga \*/ /\* legatura dreapta \*/ /\* caracterul din stinga \*/ /\* caracterul din dreapta \*/ /\* structura unui nod de arbore \* ARBORE \*arbore[256]; /\* arborele de caractere \*/ long frecvente[256]; /\* tabloul frecventelor de aparitie • /  $/$ \* a caracterelor in fisier byte \*codificari[256]; /\* codificarile caracterelor \*/ word magic = NUMAR MAGIC; long lungimeFisier =  $0L$ ; void \*radacina; /\* radacina arborelui de refacere  $^*/$ void scrieBit( byte bit, FILE \*iesire) /\* scrie un bit O sau 1 in fisierul arhiva \* *I*  { static byte biti  $= 0$ ; static byte contor  $= 0$ ; biti =  $(biti < 1)$   $($   $(bit)$  ? 1 : 0  $);$  $if(+ + \text{contor}) = OCTET)$ pute( biti, iesire );  $biti = \text{contor} = 0;$ } } yoid scrieOctet( byte biti, FILE \*iesire) <sup>\*</sup> scrie opt biti consecutivi in fisierul de arhiva \*/<br><sup>\*</sup> ( nu neaparat aliniati la octetul de memorie ) \*/  $*$  ( nu neaparat aliniati la octetul de memorie ) { byte masca =  $0x80$ ; while(masca) { scrieBit( biti & masca, icsire ); masca  $>> = 1$ ; } } int citesteBit( FILE \*intrare) \* citeste urmatorul bit din fisierul de intrare \*/ { } static word biti  $= 0$ ; static byte contor  $= 0$ ; if ( contor = =  $0$  ) { biti =  $getc(intrare);$ contor = OCTET; contor--: biti  $<< = 1$ ; return ( biti & 0x100 ) ? 1 : 0; byte citesteOctet( FILE \*intrare)  $*$  citeste urmatorii opt biti din fisierul de intrare  $*$ / \* si ii asambleaza intr-un octet { byte rezultat  $= 0$ ; int contor = OCTET: while( $contor$ --){  $\text{regular} < < = 1;$  $\text{regular } | = \text{c္}$  iteste Bit( intrare ); retum rezultat; void memoreazaDrum( int caracter, byte pozitie, **decodificaArbore( adresa-> sptr** ); **else memoreazaDrum( adresa-> sval, pozitie, drum** );  $drum[positive - 1] = 1;$ if ( **adresa-> dptr) decodificaArbore( adresa->** dptr ); **else memoreazaDrum( adresa->** dval, pozitie, drum); **pozitie--;**  } int construiesteArbore( FlLE \*intrare) /\* constuieste arborele de codificare \* / /\* bazat pe algoritmul lui Huffman \*/ { } ARBORE \*temporar; unsigned long lmin1, lmin2; short min1, min2; int i, c; /\* calculul frecventei caracterelor in fisier \*/ while(  $(c = getc(intrare))$  !=  $EOF$ ) {  $f$ recvente $[c]$  + +; lungimeFisier+ +; } /\* constructia arborelui de codificare • / while $(1)$ {  $lmin1 = lmin2 = -1L;$  $/*$  calculul celor mai mici doua elemente  $*$ /  $\frac{1}{2}$  din tabloul de frecvente  $\frac{1}{2}$ for( i = 0; i < 256; i + + ) { if( frecvente[ $i$ ] ! = 0L) {  $if(frecvente[i] < Imin1)$  {  $lmin2 = lmin1;$  $min2 = min1;$  $lmin1 =$  frecvente[i];  $min1 = i$ ;  $\}$  else if( frecvente[i] < lmin2 ) {  $lmin2 = frecvent [i];$  $min2 = i$ ; } /\* am gasit radacina ? \*/ if( $\text{lmin2} = -1$ ) break; /\* constructia unui nod de arbore • / temporar= **(ARBORE** \*)malloc(sizeof(ARBORE));  $temporar->$ sptr = arbore[ $min1$ ]  $temporar-> dptr = arbore[ min2 ];$  $temporar->sval = min1;$  $temporar \rightarrow$  dval = min2;  $arbore[ min1 ] = temporar;$ /\* greutatea noului nod este suma greutatilor • / /\* nodurilor din care a fost compus • /  $f$ recvente $[ min1 ] = 1 min1 + 1 min2;$  $f$ recvente $[ min2 ] = 0L;$ return mini; void scrieArbore( **HLE** \*iesire) <sup>\*</sup> scrie arborele de codificare in fisierul arhiva \*/ { byte \*ptr; int i, lungime; fwrite( &magic, sizeof( magic), 1, iesire); fwrite( &lungimeFisier, sizeof( lungimeFisier ), 1, iesire ); for(  $i = 0$ ;  $i < 256$ ;  $i + +$  ) {  $ptr = codification[i];$ lungime =  $(\text{ptr})$ ? ( int )( \*ptr + + ) : 0; if( lungime) { scrieBit(1, iesire); scrieOctet( lungime, iesire ); while( lungime--) scrieBit( $*ptr++$ , iesire); } else scrieBit(0, iesire); { **ARBORE \*ptr;**  int i, **lungime; int pozitie; lungime** = **citesteOctet( intrare);**  ptr = radacina; for( i = 0; i < lungime;  $i + +$  ) { pozitie = citesteBit( intrare);  $i^*$  daca nu exista nodul, il creaza  $*/$ if( pozitie && ! ptr- > dptr) **ptr->dptr=**   $ptr$  > sptr =  $ptr$  > dval = 0xff; } { } ARBORE 'ptr; ptr = radacina; do { return ptr- > sval; /' decompactare fisier arhiva '/ { } } . { int i;  $exit( 1);$ } } } { if( $\arg c < 4$ ) { return 1; } return l; return J;

{

fseek(intrare, 0L, SEEK\_SET); while(  $(c = \text{getc}(\text{intrace}))$  ! =  $\text{EOF}$ ) { ptr = codificari $|c|$ ; lungime =  $(\text{ptr})$ ? (int )(\*ptr++): 0; while( lungime-- ) scrieBit( \*ptr + +, iesire );

scrieOctet(0, iesire);

int c, lungime; bytc \*ptr;

void citesteCodificare( FlLE \*intrare) /\* citeste arborele de codificare din arhiva•/

### fread ( &magic, sizeof (magic), J. intrare); if  $($  magic ! = NUMAR\_MAGIC $)$  { printf ( "Fisierul de intrare nu e comprimat.\n" );

fread( &lungimeFisier, sizeof(lungimeFisier), 1, intrare); radacina = calloc( $1, 2 + 2$  \* sizeof(char \*)); for(  $i = 0$ ;  $i < 256$ ;  $i + +$  ) { if( citesteBit( intrare)) { citesteDrum( i, intrare);

int main( int argc, char \*\* argv)

FILE \*intrare, \*iesire;

}

printf( "Utilizare: arh c/e intrare iesire\n" );

if( ( toupper(  $\arg v[1][0]$  ) ! = 'C' && toupper(  $argv[1][0])$  ! = 'E') } { printf("Comanda incorecta: %s\n", argv[1]);

}<br>if((intrare = fopen(argv[2],"rb")) = = NULL) {

printf("Nu pot deschide fisicrul de intrare.\n");

### printf( "Nu pot deschide fisicrul de iesire.\n" ); return 1;

}

fclosc( intrare); fclose( iesirc ); return O;

**AR H.C** 

# **Publicitate** și reclamă

![](_page_14_Picture_1.jpeg)

. **Nr. 1 OCTOMBRIE 1992** 

![](_page_14_Picture_3.jpeg)

Tlx. 65314 Fax. 954/26119

UNIX NOVELL WINIDOWS

Livrare:

Calculatoare compatibile IBM-PC Calculatore de proces TEXAS INSTRUMENTS Produse software

Proiectare:

Software sistem si aplicativ lnterfete hardware

Executie:

Consulting si asistenta tehnica Gestiunea firmelor mici **Cursuri** Instalare:

Retele **UNIX** si N0VELL

**pag.15** 

![](_page_14_Picture_16.jpeg)

*So/utions, noi only compulers.* 

**Tel./Fax: 954-24396 4300** Tîrgu-Mureş, **C.P. 160** 

Noi vă oferim o adresă utilă şi pe cît de sigură pe atît de avantajoasă:

# We make you open ! j::;;jj::;'.:·::::::::' :'':·::::;;L·:;;C:;,;\_~-:r-;·f··· L.:;;;,;::::::;:~:::.::~~:~:;:~:;;:: : :;,;.:· · ,"'.u""," · ~=~~:~ .,. . · ····· '"'·····=·"'.Z:;\_;;.·······.-· · · · *··:··* · · ·. · ·. · · · .. · .... · *.::: .* . -~-- ... · . *. ::* ·· . . . --. , . , . ·

# Darian Rom - Suisse S.R.L. ·

3400 Cluj-Napoca **str. Observatorului nr. 145/15 tel. 95/123611 fax: 95/124567** 

![](_page_14_Picture_15.jpeg)

FIRMA OCTOGON COMPUTERS S.R.L. Tg. Mureş care vă recomandă şi vă livrează toată gama de calculatoare personale DTK, reţele de calculatoare, proiectare, instalare şi service, sisteme de achiziţie şi prelucrare a imaginii cu produse LEUTRON V!SION, sisteme de achiziţii de date şi control de proces cu produse ADVANTECH, calculatoare portabile PSION şi imprimante EPSON.

În curînd veți găsi la noi seturi de documentații originale de FoxPro 2.0 la preţuri extraordinare.

Vă oferă

la cele mai avantajoase preţuri, familia de produse Fox:

- FoxPro 2.0 Multiuser şi Singleuser
- Distribution Kit
- FoxGraph
- Library Construction Kit

*Contactafi-ne acum!* 

![](_page_15_Picture_0.jpeg)

# **ani** - **garantie**  $\overline{\phantom{a}}$

FORTE Company SRL a fost constituită la 24, asigurarea service-ului, cu timpi de culatoare personale compatibile IBM PC. calculatoarele FORTE.

linia obișnuită pur comercială, de a importa și comercializa ehipamente de la o anumită firmă, educațional, rețeaua comercială privată, inmai mult sau mai puțin cunoscută pe plan stitute de proiectare. mondial, așa cum au făcut majoritatea : Prin seriozitate și profesionalism, FORTE

partenerul său din Singapore acționar la perioada imediat următoare să-și dezvolte, producătorii direcți de subansamble din Asia- preponderent, sectoarele de cercetare/proiecde sud-est să selecționeze calitativ suban- tare, ca și cel de software aplicativ, pentru culatoarele personale FORTE marcă discuta direct, ca de la producător la beneficiar samblele pe baza cărora, au fost produse cal- aplicațiile cheie. În speranța că, în curînd vom inregistrata la USIM, asigurind astfel per- Haminem ai dumneavoastra,<br>manent, piesele de shimb necesare garanției și<br>postgaranției, ca și o flexibilitate totală a con-<br>figuratiilor, livrate prompt. :::::. su9cesuFrE.i~lizat·în;:, ini'plementarea •: c1q~stui .. ·.• ! f i~!l~~lif !!f !f fÎÎ li~~;~!~~~~ .· calitativ deosebit de ridicat și susținerea totală<br>a beneficiarilor, prin oferirea a trei tipuri de<br>garanții inclusiv posibilitatea returnării<br>echipamentelor în 30 de zile, cu recuperarea integrala a banilor, asisența tehnică 24 ore din .

sfirșitul anului 1990, ca societate mixtă răspuns la solicitările beneficiarilor de pînă la româno-singaporeză, avînd ca obiect de ac- 24 ore pe întreg teritoriul fării, prin rețeaua tivitate producția prin asamblare, de cal- proprie de distribuitori și societăți de service pe

cula toare personale în economia românească, numeroase contracte, dintre care unele FORTE Company SRL a refuzat să adopte deosebit de importante, în domenii vitale, cum ar fi sistemul financiar bancar, domeniul

isocietăților comerciale în domeniu, înființate în Company SRL își ocupă în prezent, locul FORTE Company SRL a preferat ca, prin tehnică de calcul din România urmînd ca, în

Rămînem ai dumneavoastră, Company Ltd.

### **SERVICII**

- garanţie pentru nepotrivire de caracter\*\* - asistență tehnică în perioada de garanție, cu timp de răspuns de 24 de ore

• asigurarea pieselor de sctiimb şi service în postgaranție

\* pentru 5% în plus, se asigură un an de garanție suplimentară: dacă după primul an, sînteți satisfăcuți de nivelul calitativ și considerați inutilă garanția suplimentară, cei 5% pot fi transformați în materiale consumabile, extensii de configurație sau piese de schimb

\*\* puteți înapoia calculatoarele, în termen de 30

**3-5 P-ța Națiunilor Unite Bucharest, România P.O.s. ::ss-53 ·** •···· **.Tel.** ; **14 . .49 16/15 66 44 Fax** : **1226 30 Telex: 10 035 ihort r** 

de zile de la livrare, cu plata integrală a sumei plătite, fară nici o motivație

\*\*\* pentru orice problemă tehnică sau orice informație privind calculatoarele FORTE, apelați<br>telefonic la specialiștii noștrii, șapte zile pe<br>săptămîna, 24 de ore din 24

Fiecare FORTE PC are configurația alcătuită la cererea clientului. La orice solicitare avem posibilitatea de a transmite imediat oferta specifică. Datorită condițiilor obiective, dinamica prețurilor este foarte accentuată.

- instalare şi punere în funcţiune

- garanție triplă:
	- standard: 1 an
	- extinsă: plus 1 an \*

- asistenţă telefonică permanentă."'\*\*